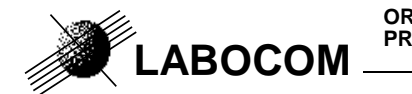

**ORGANISME :** LABOCOM Référence : z8/PIHM3/CR/exemple/01D/11 **PROJET** : Exploitation des mesures trafic routier de PCADC3

**DOCUMENT:** Exemple de mises en forme automatisées comptage\_routier.xla

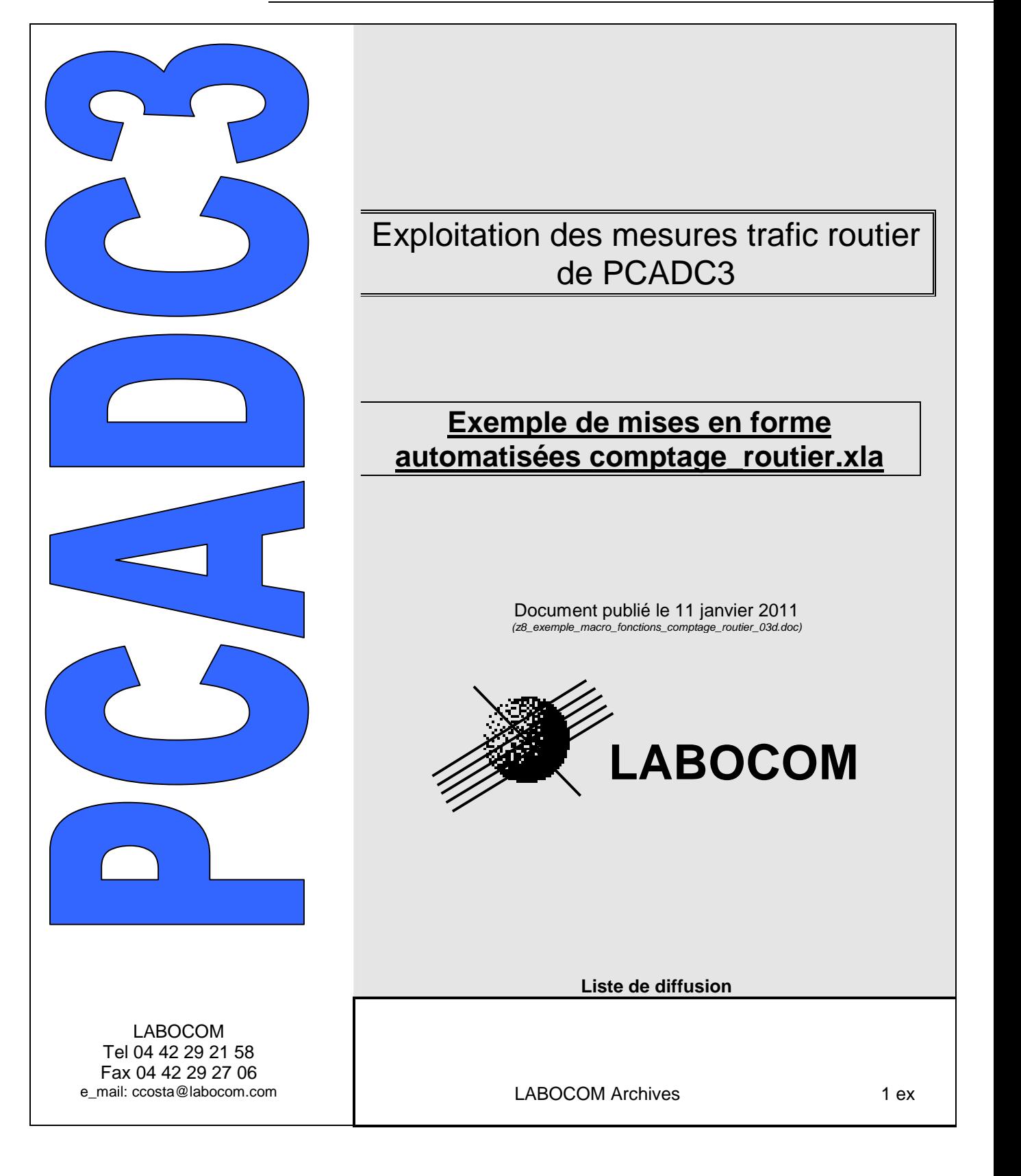

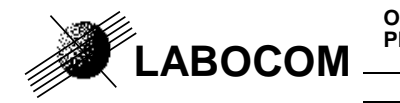

**ORGANISME<br>PROJET** 

DOCUMENT: Exemple de mises en forme automatisées comptage\_routier.xla

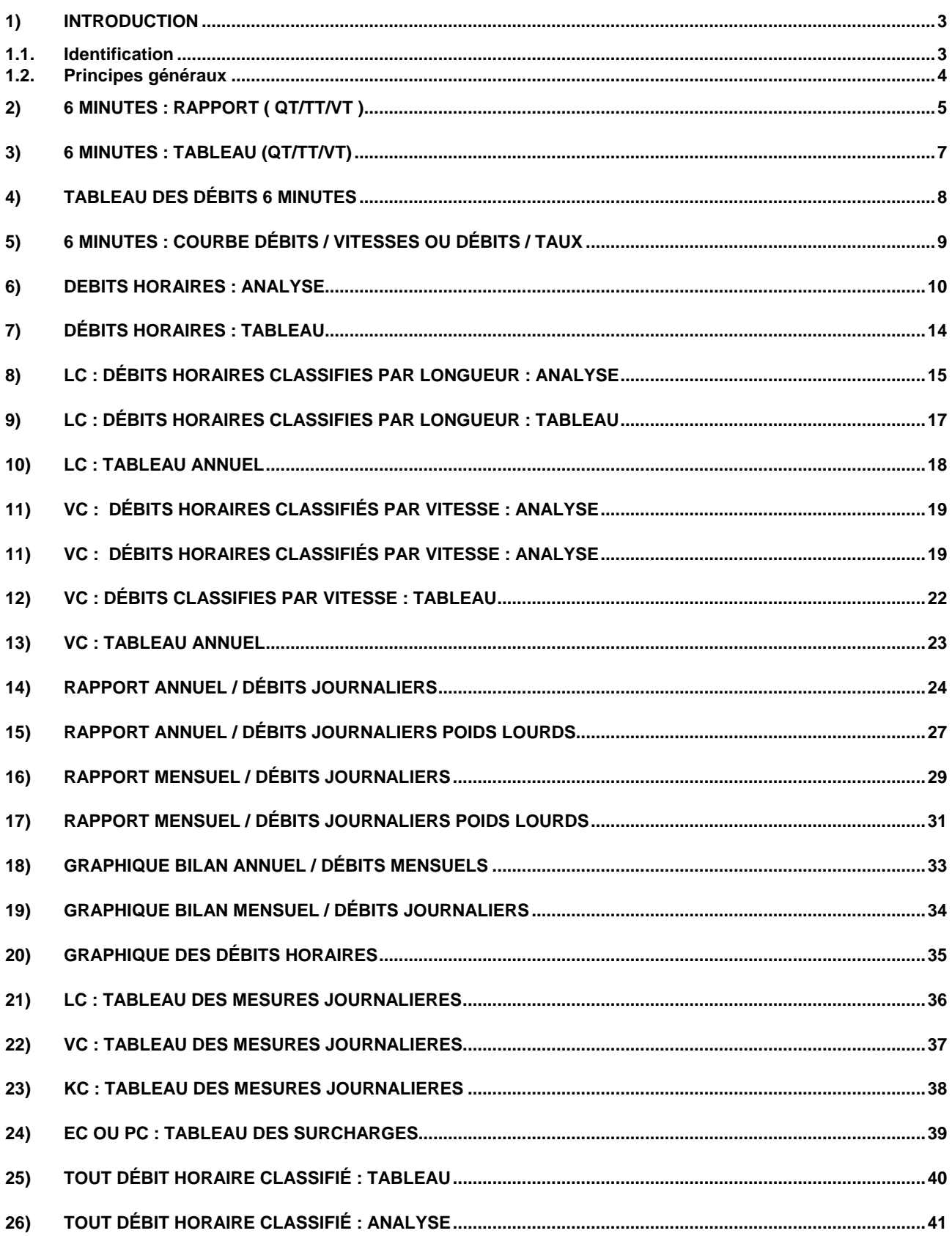

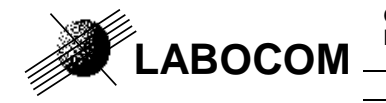

**ORGANISME :** LABOCOM Référence : z8/PIHM3/CR/exemple/01D/11 **PROJET** : Exploitation des mesures trafic routier de PCADC3

**DOCUMENT:** Exemple de mises en forme automatisées comptage\_routier.xla

## **1) INTRODUCTION**

### **1.1. IDENTIFICATION**

Ce document fournit la liste des mises en forme automatisées livrées avec PCADC3. Certains états fonctionnent à partir de mesures moyennes, pour ne pas être limité par la taille maximum d'une feuille Excel ( 65 550).

Les rapports automatisés fournis par Labocom sont les suivants :

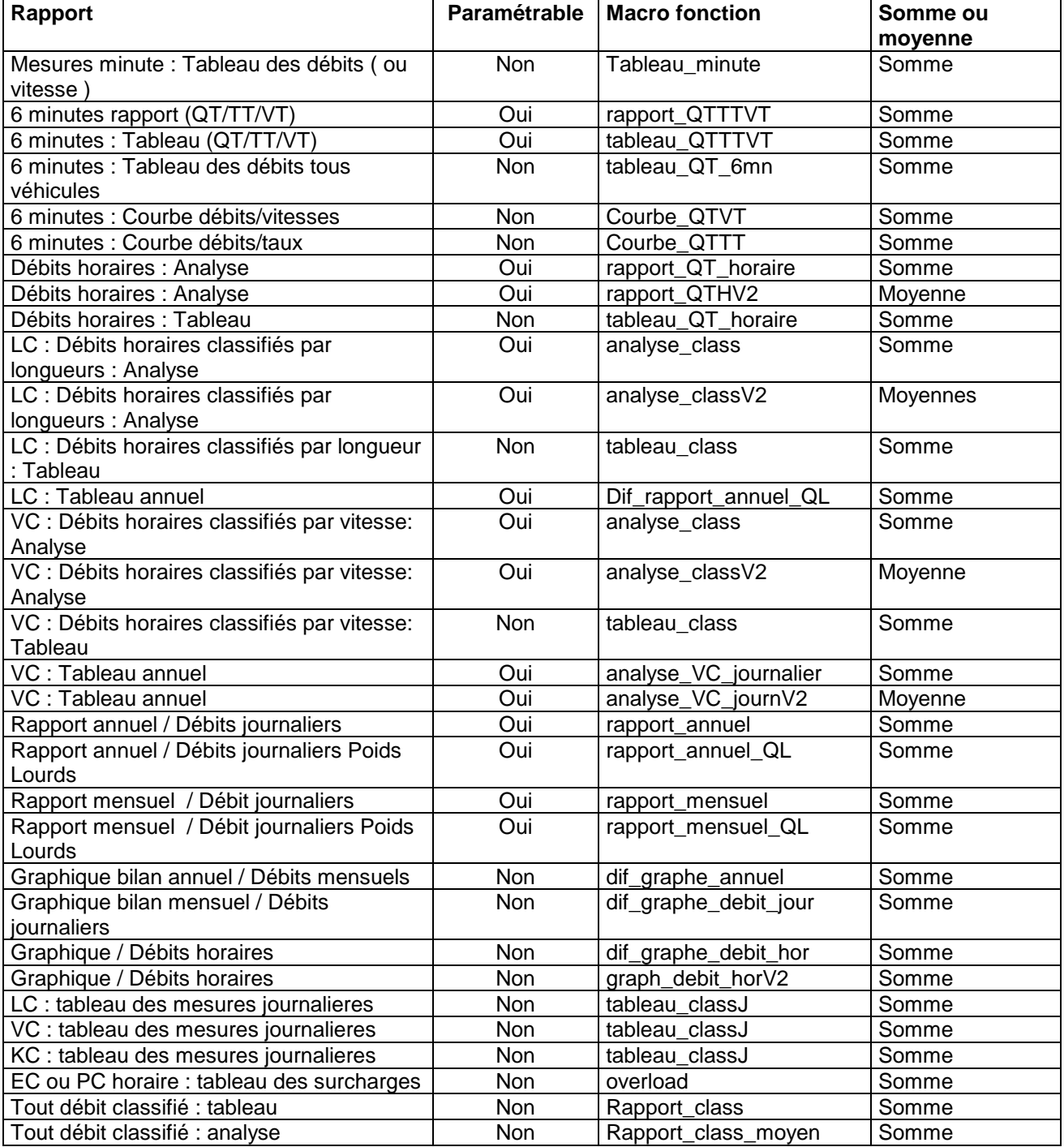

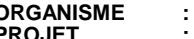

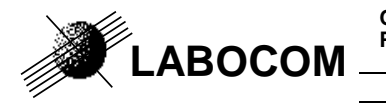

### **1.2. PRINCIPES GÉNÉRAUX**

Les rapports sont paramétrés dans un classeur Excel contenant des modèles.

Un paramétrage de référence est fourni par Labocom.

Pour chaque rapport, les macro-fonctions Excel calculent des chiffres clés. L'utilisateur peut afficher ces chiffres dans ses rapports, et élaborer des graphiques à partir de ces chiffres clés. Dans tous les rapports paramétrables, il est possible d'insérer un logo.

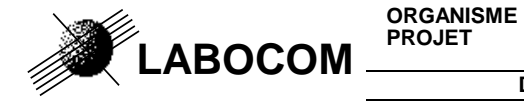

**DOCUMENT:** Exemple de mises en forme automatisées comptage routier.xla

### **2) 6 MINUTES : RAPPORT ( QT/TT/VT )**

Nom de la macro : rapport\_QTTTVT

Ce rapport est élaboré à partir des mesures de débit, taux et éventuellement vitesse 6 minutes.

Deux types de rapports sont fournis :

- − **Rapport moyen** : Des mesures moyennes 6 minutes sont calculées par catégories de jour et par jour de la semaine.
- − **Rapport par journée** : Une ou plusieurs pages sont éditées, pour chaque journée de la période. Aucune moyenne n'est calculée.

**Exemple de tableau des mesures moyennes des mardis, pour une période d'un mois :** 

Labocom

**MESURES MOYENNES 6 ' DES MARDIS** Plate forme de tests LABOCOM

Période du 1 novembre 2005 Au 30 novembre 2005

**Code Station:** Libellé Station:

MJE91.D Site 4  $U<sub>0</sub>$  00

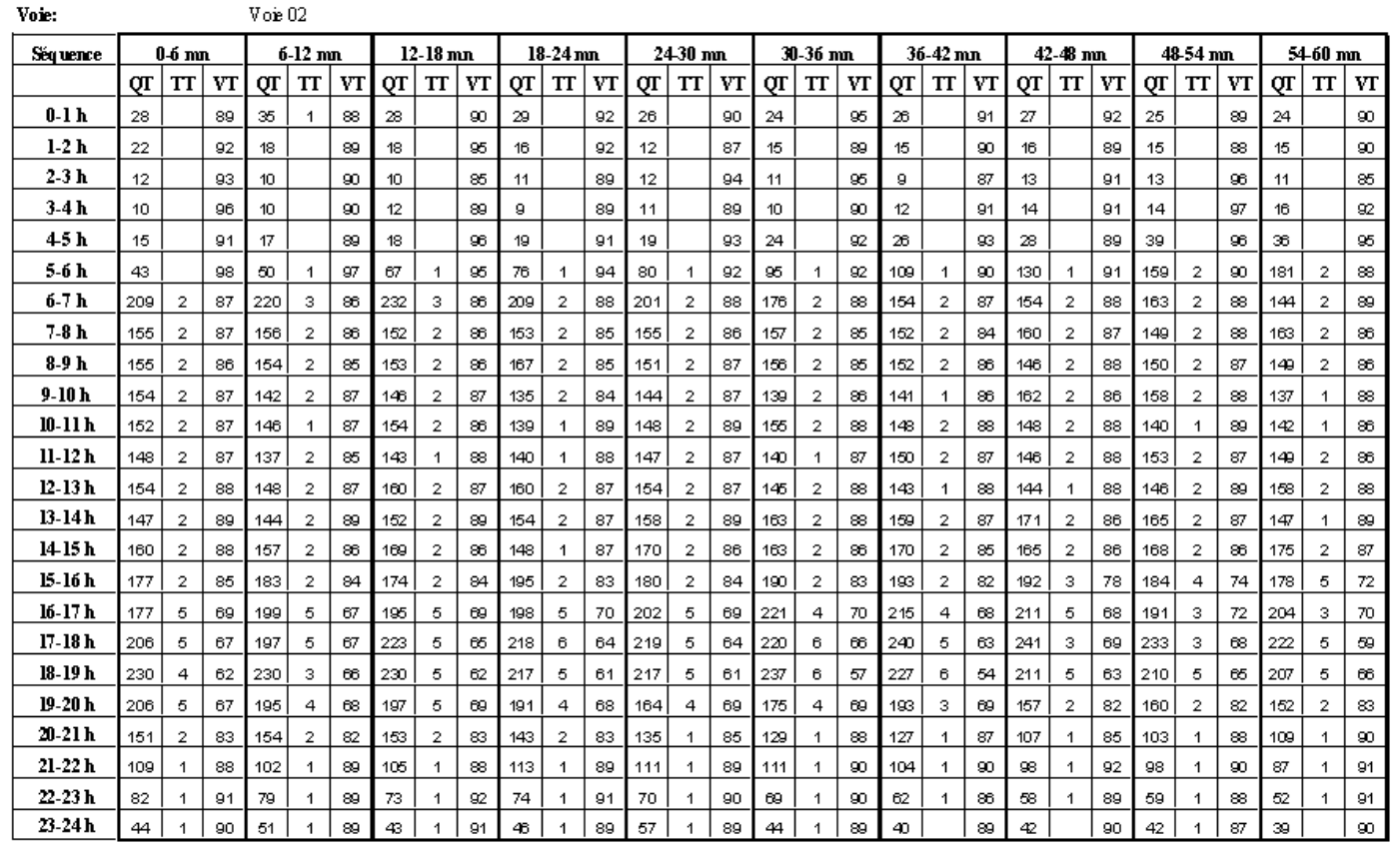

Page -5-

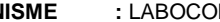

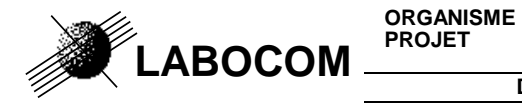

**DOCUMENT:** Exemple de mises en forme automatisées comptage routier.xla

**Exemple de graphique des mesures moyennes des mardis, pour une période d'un mois :** 

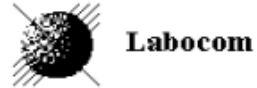

**Code Station:** 

MJE91.D Libellé Station: Site 4 Voie 02

### MESURES MOYENNES 6' DES MARDIS Plate forme de tests LABOCOM Période du 1 novembre 2005 Au 30 novembre 2005

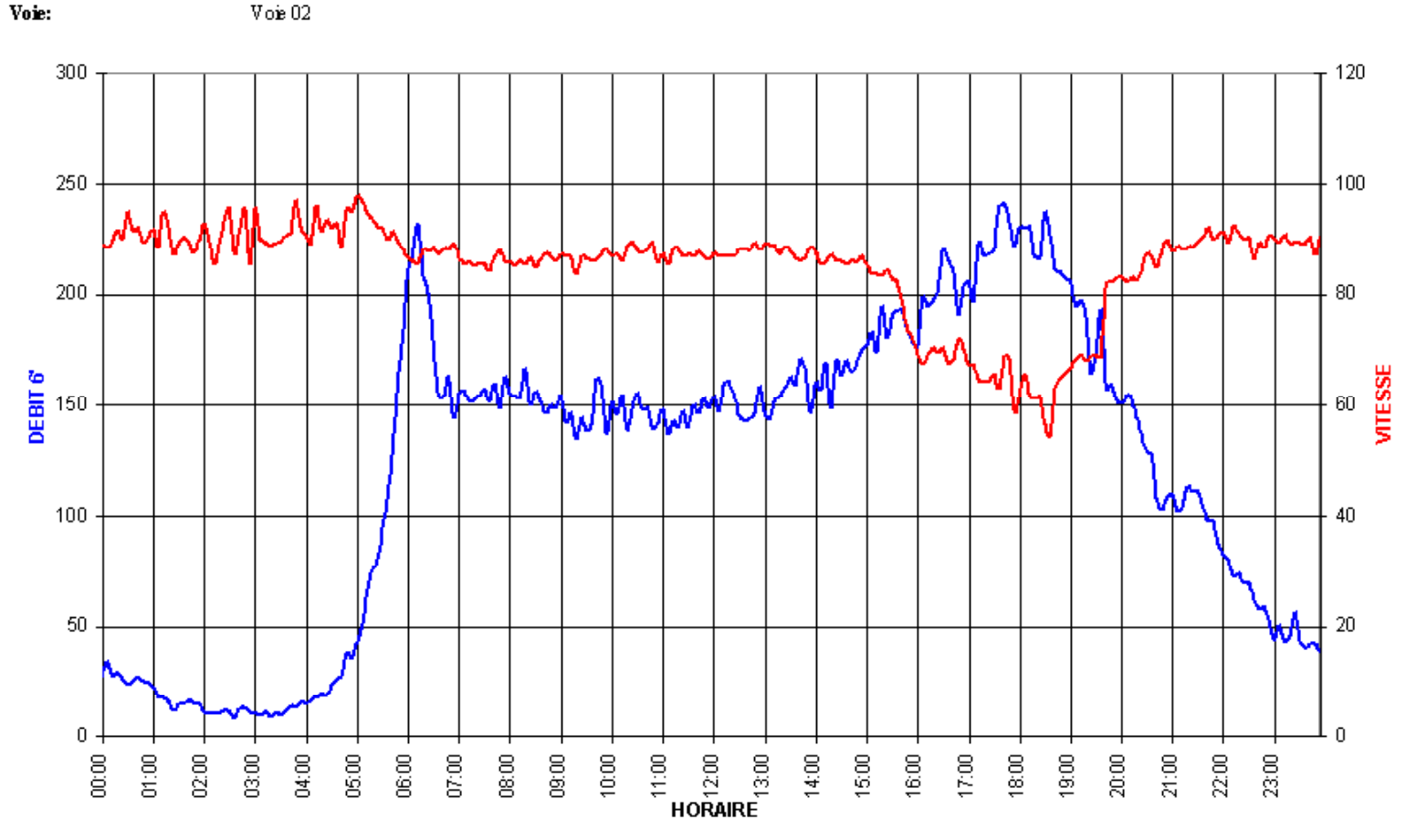

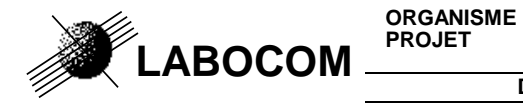

**DOCUMENT:** Exemple de mises en forme automatisées comptage\_routier.xla

## **3) 6 MINUTES : TABLEAU (QT/TT/VT)**

Nom de la macro : tableau\_QTTTVT Une page est affichée pour chaque journée de la période.

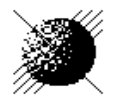

Labocom

### **MESURES 6 MINUTES POUR LA JOURNEE DU mercredi 2 mars 2005Plate forme de tests LABOCOM**

**Voie:**

**Station :** Site 4 (MJE91.D) Voie 02

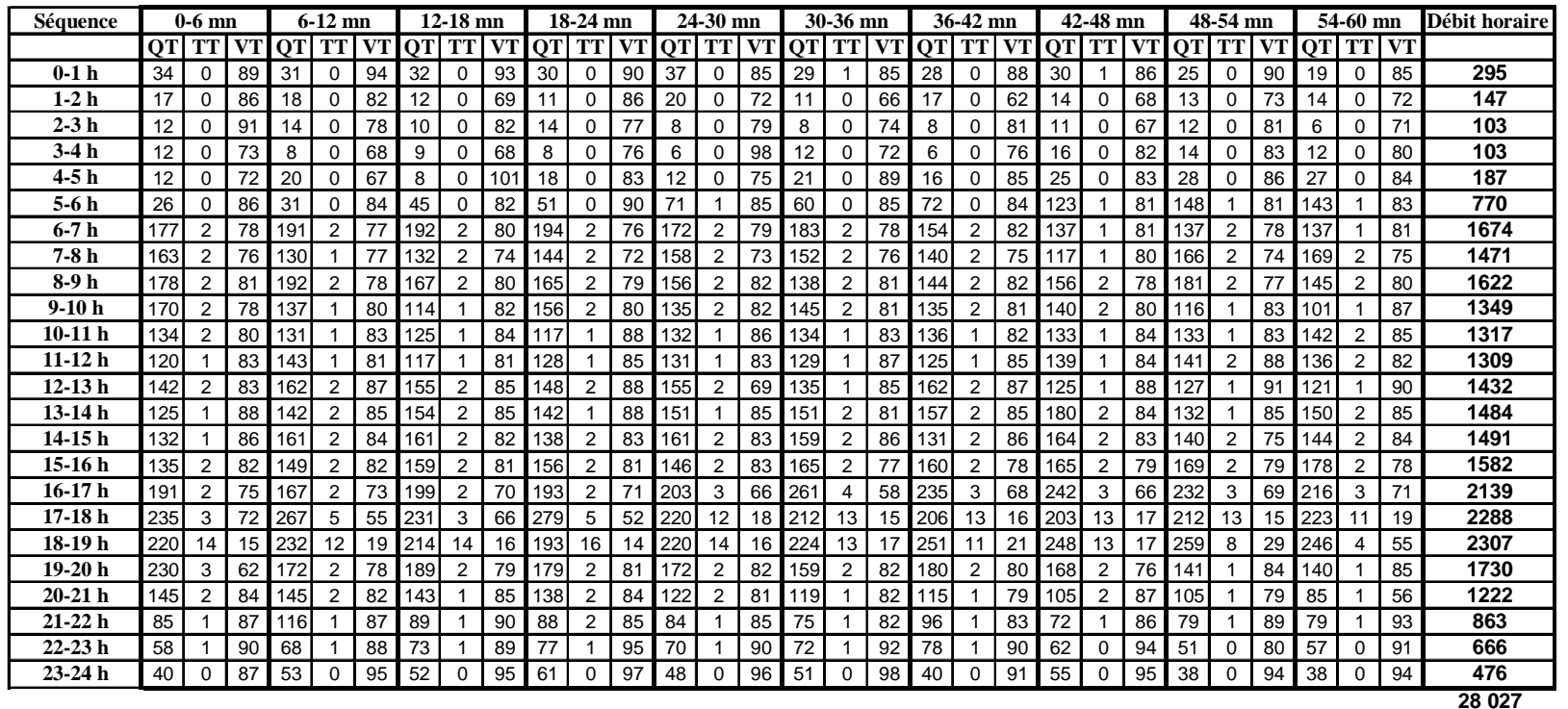

**ORGANISME :** LABOCOM Référence : z8/PIHM3/CR/exemple/01D/11

**LABOCOMPROJET**

**:** Exploitation des mesures trafic routier de PCADC3

**DOCUMENT:** Exemple de mises en forme automatisées comptage\_routier.xla

## **4) TABLEAU DES DÉBITS 6 MINUTES**

Nom de la macro : tableau\_QT\_6mn Un saut de page est fait pour chaque journée de la période

### DEBITS 6 MINUTES POUR LA JOURNEE DU lundi 3 janvier 2005 Plate forme de tests Labocom

Site 9 (MJO95.I) Station: Voie: Voie 19

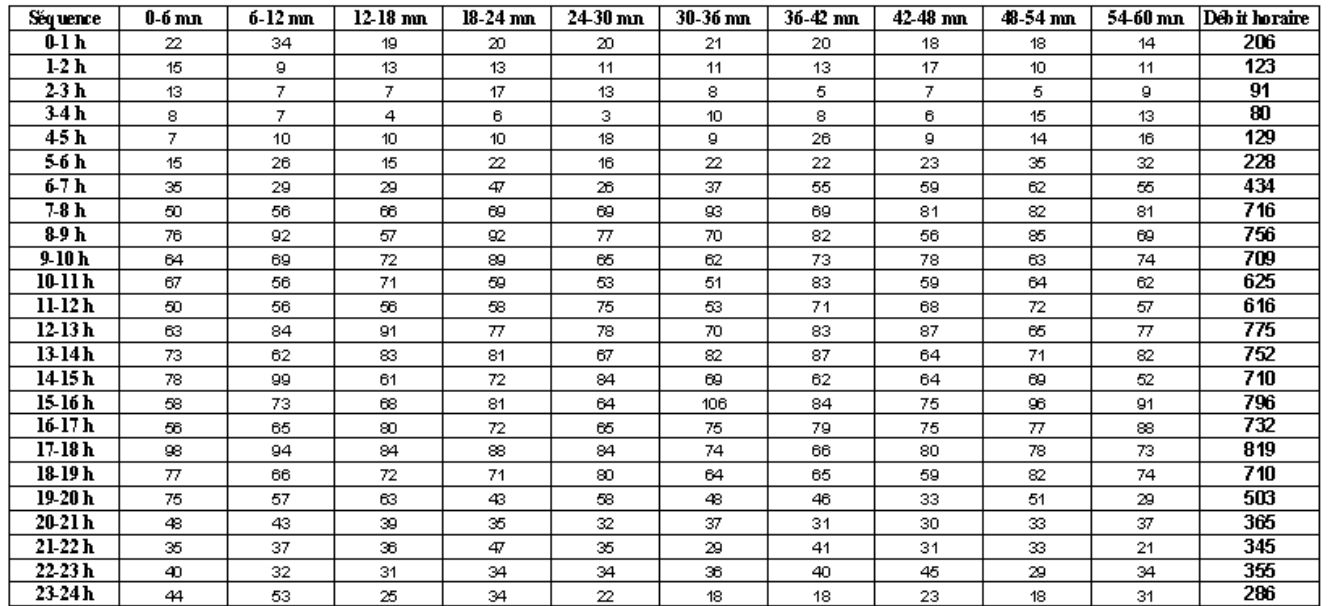

11861

**DOCUMENT:** Exemple de mises en forme automatisées comptage\_routier.xla

#### **ORGANISME :** LABOCOM Référence : z8/PIHM3/CR/exemple/01D/11

# **5) 6 MINUTES : COURBE DÉBITS / VITESSES OU DÉBITS / TAUX**

Nom de la macro : courbe\_QTVT ou courbe\_QTTT

 Cette courbe peut être élaborée pour une période de un ou plusieurs jours, à partir de mesures minutes ou 6 minutes. Si plusieurs jours sont édités, la macro-fonction affiche un seul graphique de mesures moyennes. **Courbe débits vitesses :**

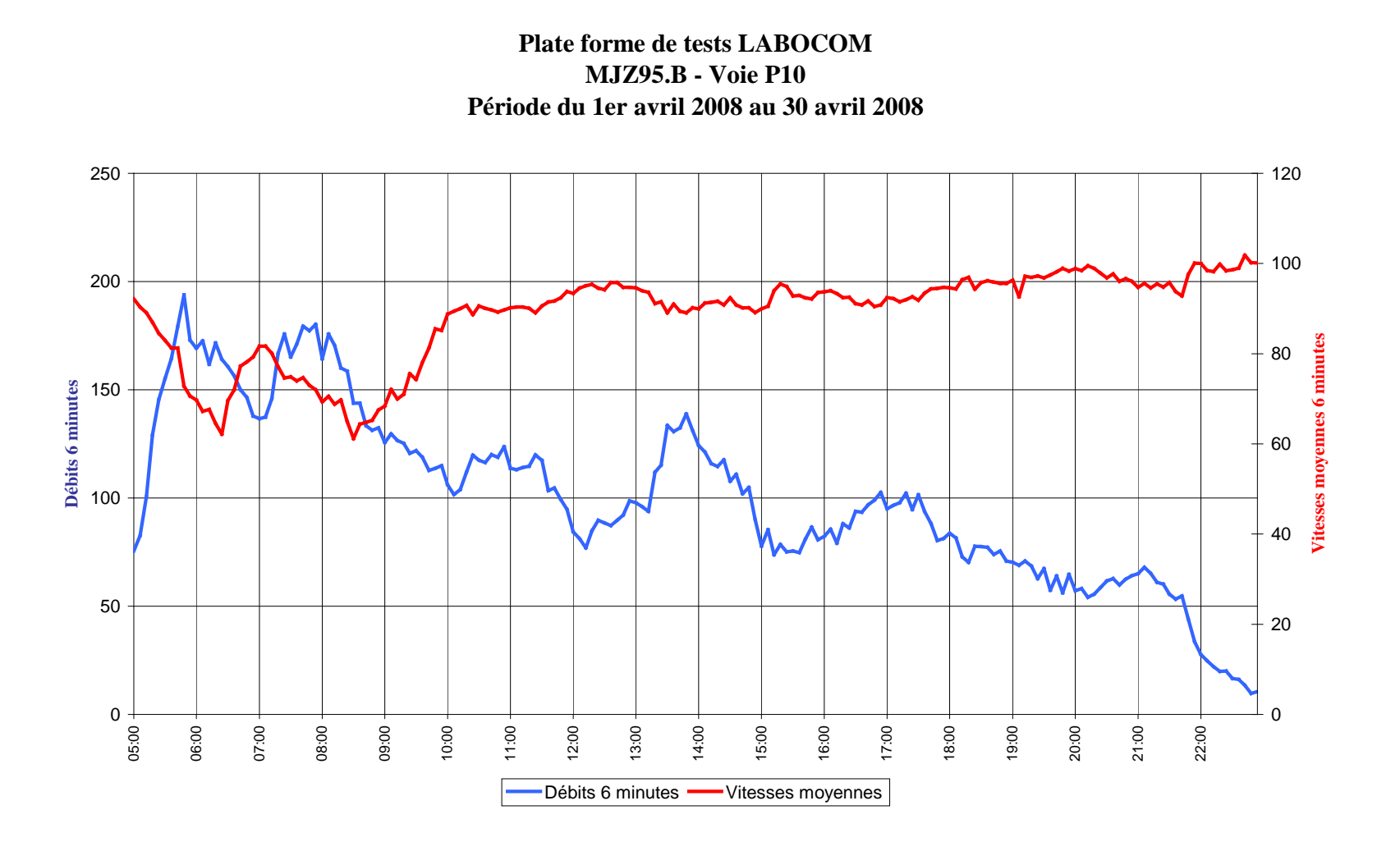

**LABOCOMPROJET**

**DOCUMENT:** Exemple de mises en forme automatisées comptage\_routier.xla

### **6) DEBITS HORAIRES : ANALYSE**

Nom de la macro : rapport\_QT\_horaire ou rapport\_QTHV2 ( fonctionne à partir de mesures moyennes )

### **Extrait de rapport pour une période d'une semaine :**

Dans l'exemple ci-dessous, les pointes du matin et de l'après midi ont été repérées automatiquement.

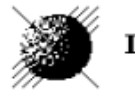

Labocom

### DEBITS HORAIRES de la SEMAINE du 6 décembre 2004 au 12 décembre 2004

Plate forme de tests LABOCOM

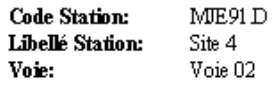

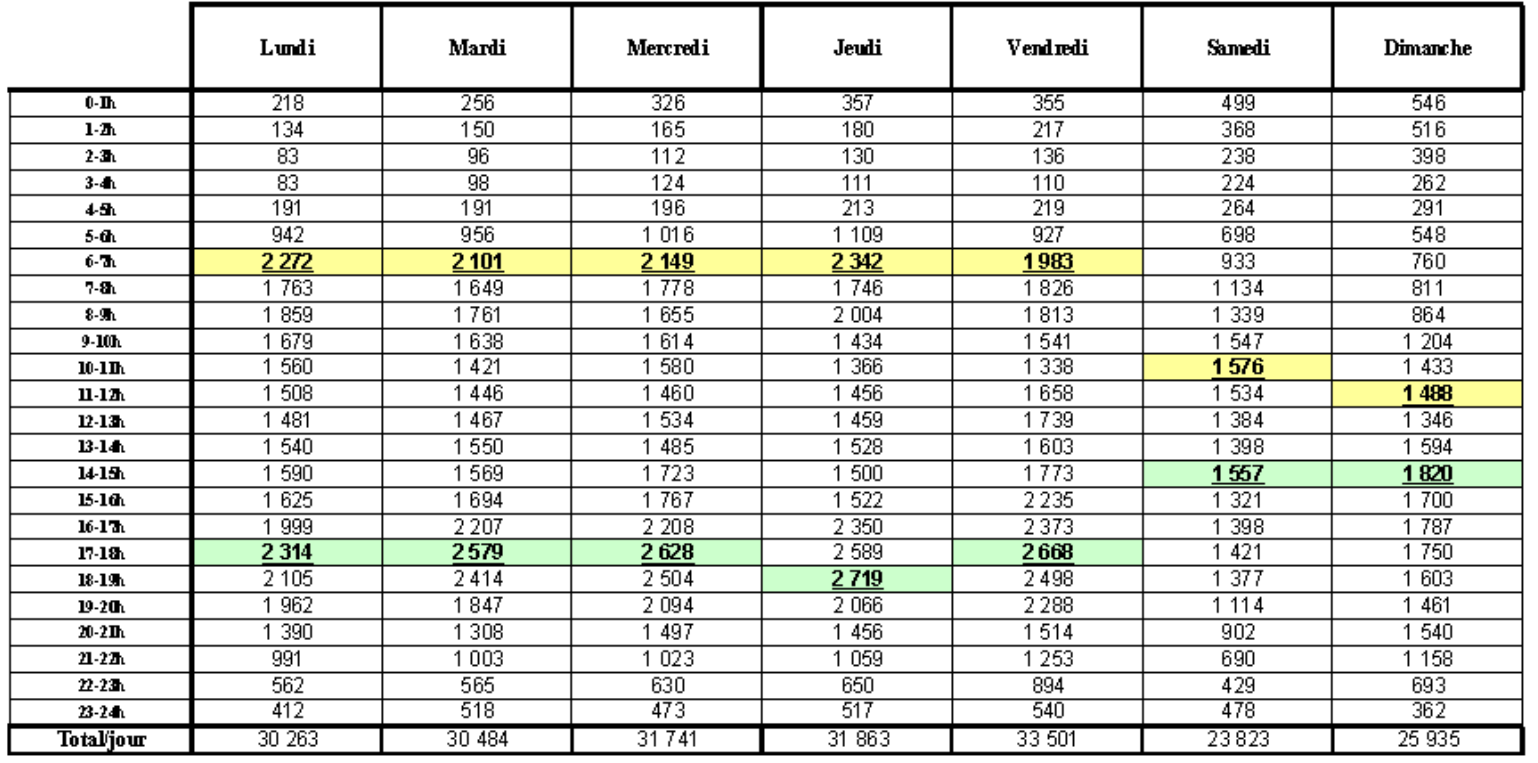

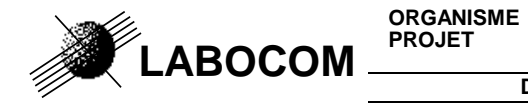

**ORGANISME :** LABOCOM Référence : z8/PIHM3/CR/exemple/01D/11

**DOCUMENT:** Exemple de mises en forme automatisées comptage\_routier.xla

#### **Exemple de rapport pour une journée :**

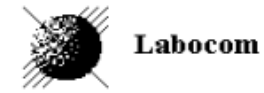

DEBITS HORAIRES de la journée du 5 janvier 2005

Plate forme de tests LABOCOM

**Code Station:** MJE91.R Libellé Station: Site 18 Voie: Voie 12

Heures

 $0-\mathbf{D}$  $1-2h$ 

 $2-3h$ 

 $3-4$  $4-5<sub>h</sub>$ 

 $5-6$ 

 $6-7h$ 

 $7 - 86$ 

 $8-9<sub>h</sub>$ 

 $910<sub>h</sub>$ 

 $10-11h$ 

 $11\text{-}12\hbar$ 

 $12 - 13h$ 

 $13 - 14h$ 

 $14-15h$ 

 $15-16h$ 

 $16-17h$  $17-18h$ 

 $18\text{-}19\mathrm{h}$ 

 $19 - 200$ 

 $20-21h$ 

 $21-22h$ 

 $22 - 23h$ 

 $23 - 24h$ Total du jour

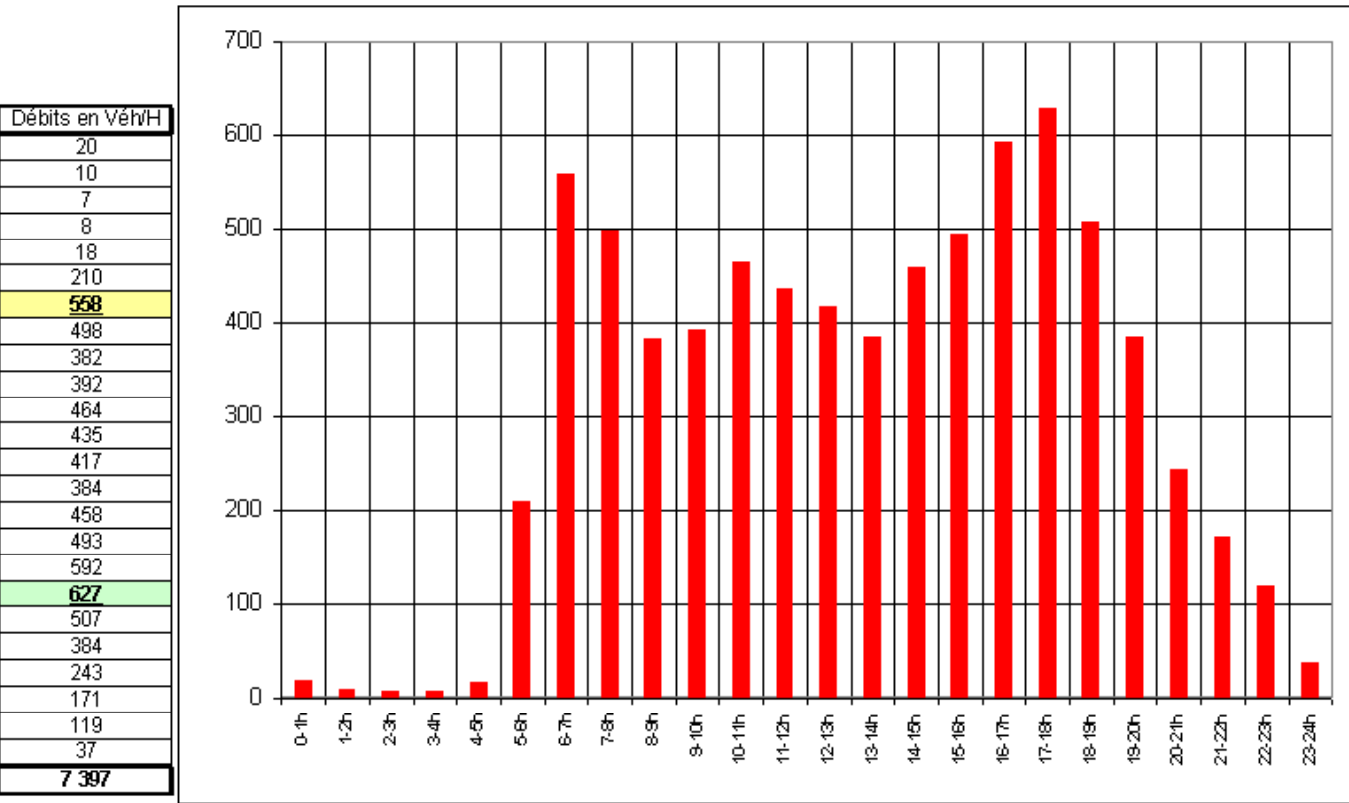

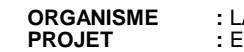

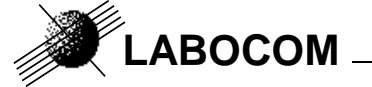

**DOCUMENT:** Exemple de mises en forme automatisées comptage\_routier.xla

### **Exemple de rapport pour une année :**

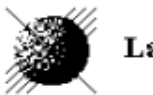

Labocom

### DEBITS HORAIRES MOYENS pour la période du 1 janvier 2005 Au 31 décembre 2005

Plate forme de tests LABOCOM

MJE91D Code Station: Libellé Station: Site 4 Voie: Voie 04

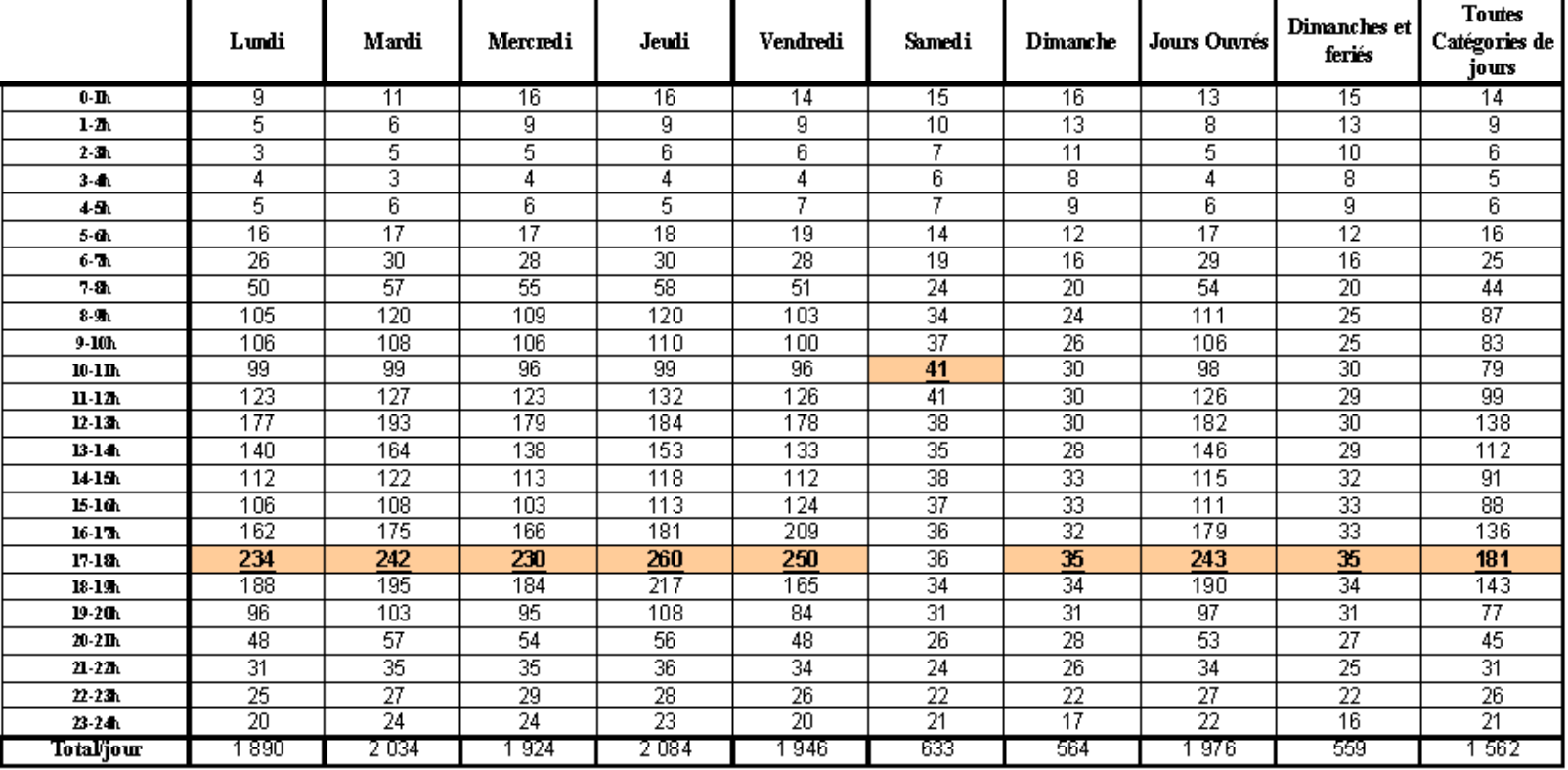

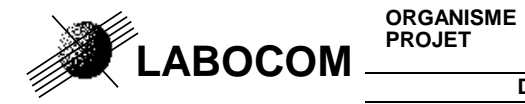

**ORGANISME :** LABOCOM Référence : z8/PIHM3/CR/exemple/01D/11

**DOCUMENT:** Exemple de mises en forme automatisées comptage\_routier.xla

**Graphique représentant des mesures moyennes :** 

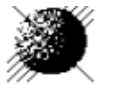

Labocom

Plate forme de tests LABOCOM

**Code Station:** MJE91D Libellé Station: Site 4 Voie: Voie 04

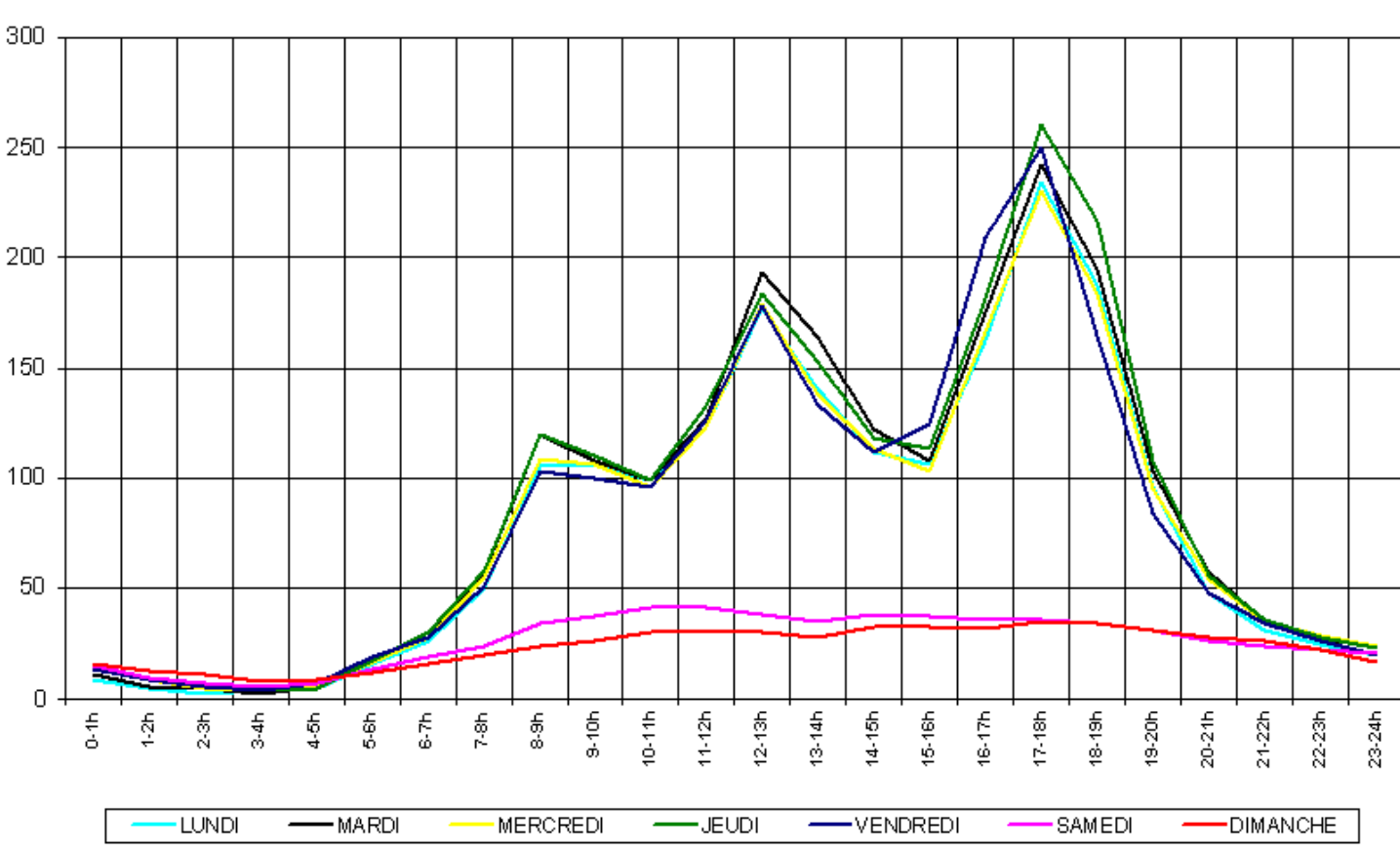

DEBITS HORAIRES MOYENS PAR JOURS DE LA SEMAINE

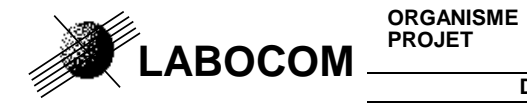

**DOCUMENT:** Exemple de mises en forme automatisées comptage routier.xla

## **7) DÉBITS HORAIRES : TABLEAU**

Nom de la macro : tableau\_QT\_horaire Si la période est de plusieurs mois, un saut de page par mois est fait.

Plate forme de tests LABOCOM

Débits horaires pour la période du 1 janvier 2005 au 31 mars

```
Station: MJO94.X (Site 24)
```
Voie: Voie 41

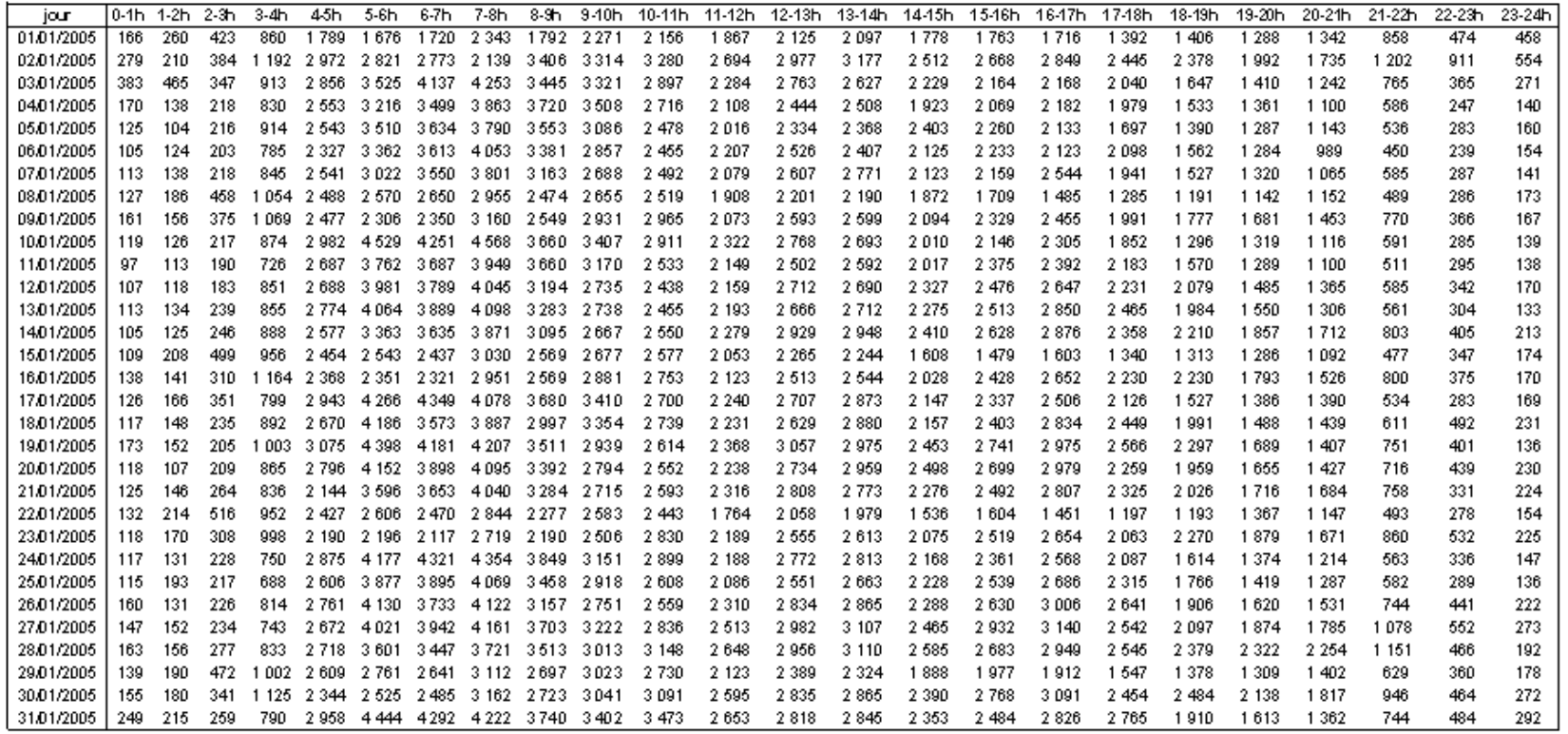

**PROJET**

**W**LABOCOM<sup>PRO</sup>

**:** Exploitation des mesures trafic routier de PCADC3

**DOCUMENT:** Exemple de mises en forme automatisées comptage\_routier.xla

### 8) **LC : DÉBITS HORAIRES CLASSIFIES PAR LONGUEUR : ANALYSE**

Nom de la macro : analyse class ou analyse classV2 ( fonctionne à partir de mesures moyennes ) Exemple de rapport pour une journée :

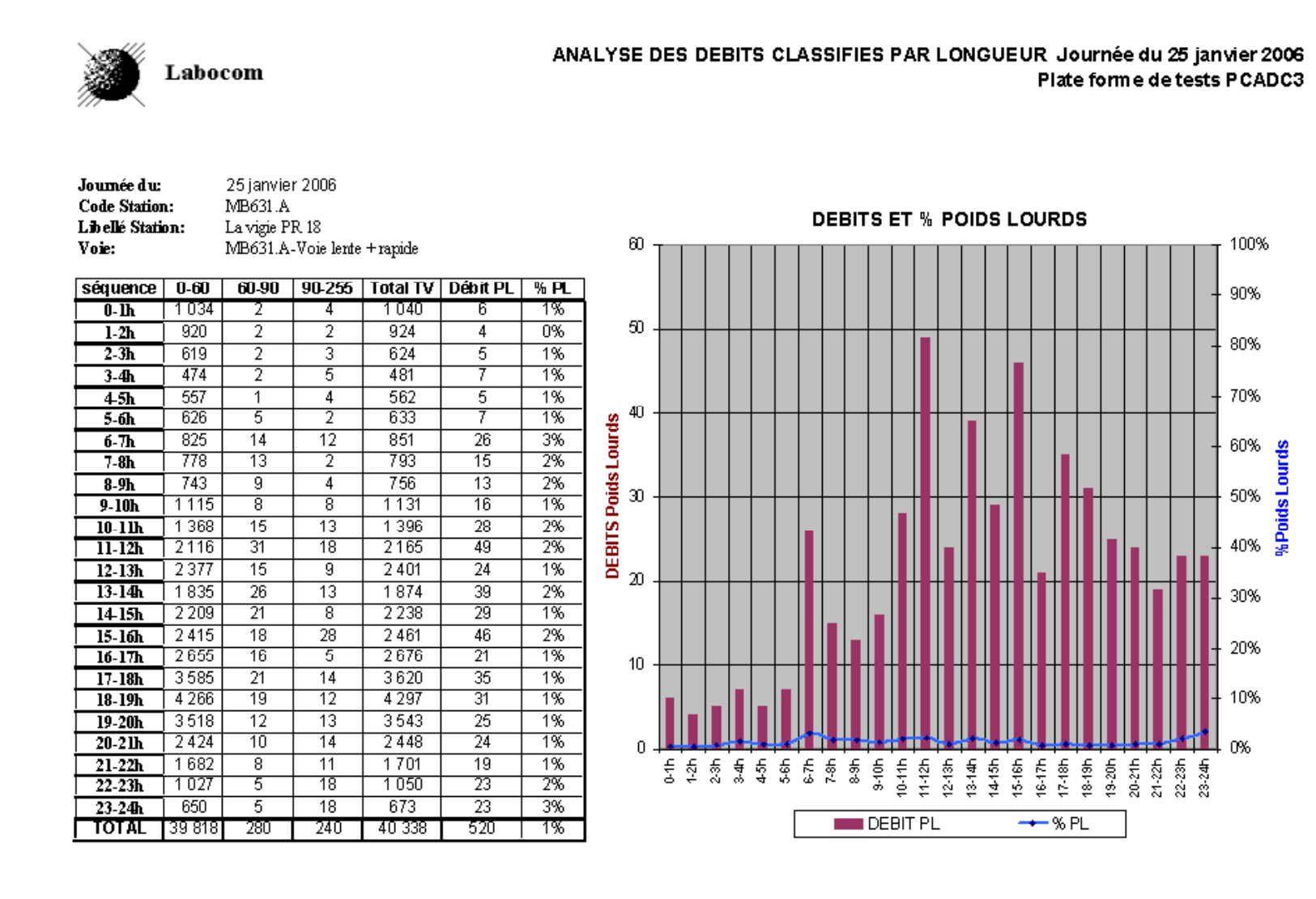

Page -15-

**ORGANISME :** LABOCOM Référence : z8/PIHM3/CR/exemple/01D/11

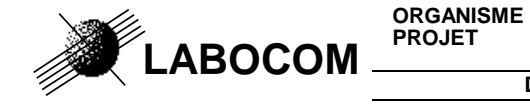

**:** Exploitation des mesures trafic routier de PCADC3

**DOCUMENT:** Exemple de mises en forme automatisées comptage\_routier.xla

Des mesures moyennes sont calculées par la macro-fonction Excel, par jour de la semaine et par catégorie de jours. Ces mesures moyennes peuvent être représentées sur des tableaux et des graphiques.

### **Extrait de rapport pour un mois:**

MB631A

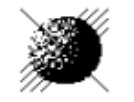

Labocom

### ANALYSE VL/PL des SAMEDIS Plate forme de tests PCADC3

Période du 1 janvier 2006 Au 31 janvier 2006

**Code Station:** Libellé Station: Voie:

La vigie PR 18 MB631.A-Voie lente + rapide

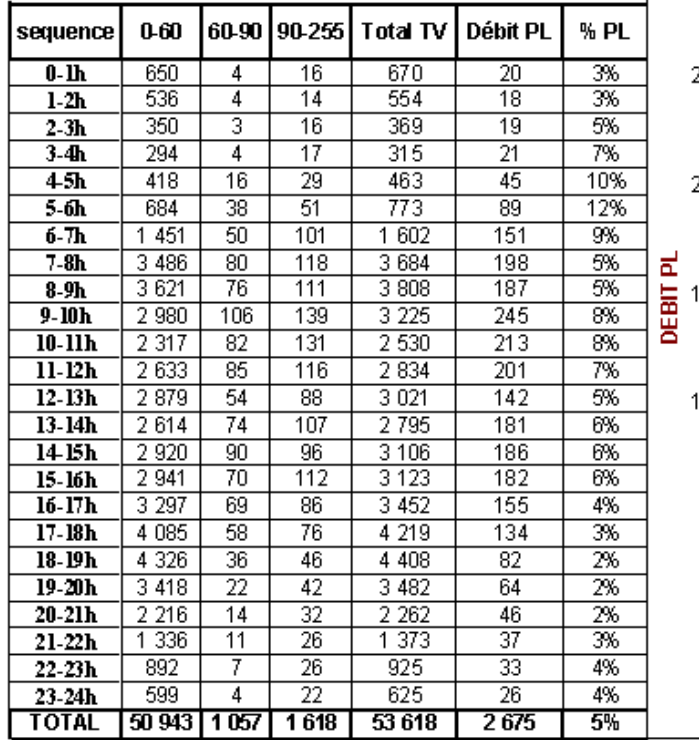

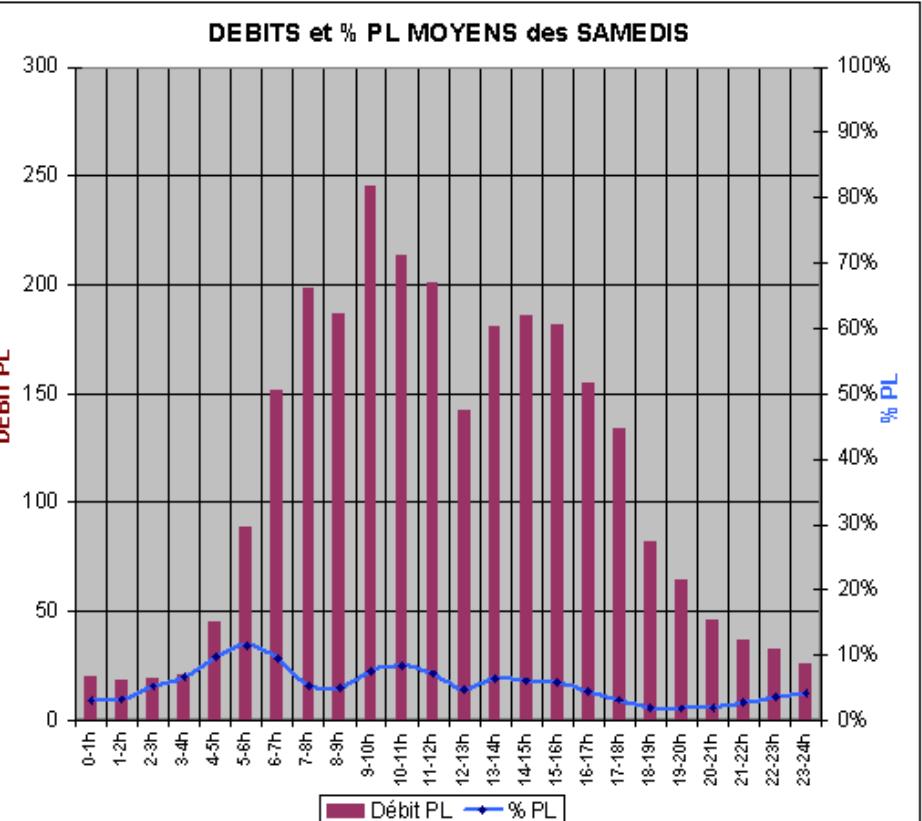

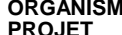

## **9) LC : DÉBITS HORAIRES CLASSIFIES PAR LONGUEUR : TABLEAU**

Nom de la macro : tableau\_class

**LABOCOM**

Les débits VL, débits PL et %PL sont calculés automatiquement.

Si plusieurs mois sont édités, un saut de page est fait pour chaque mois.

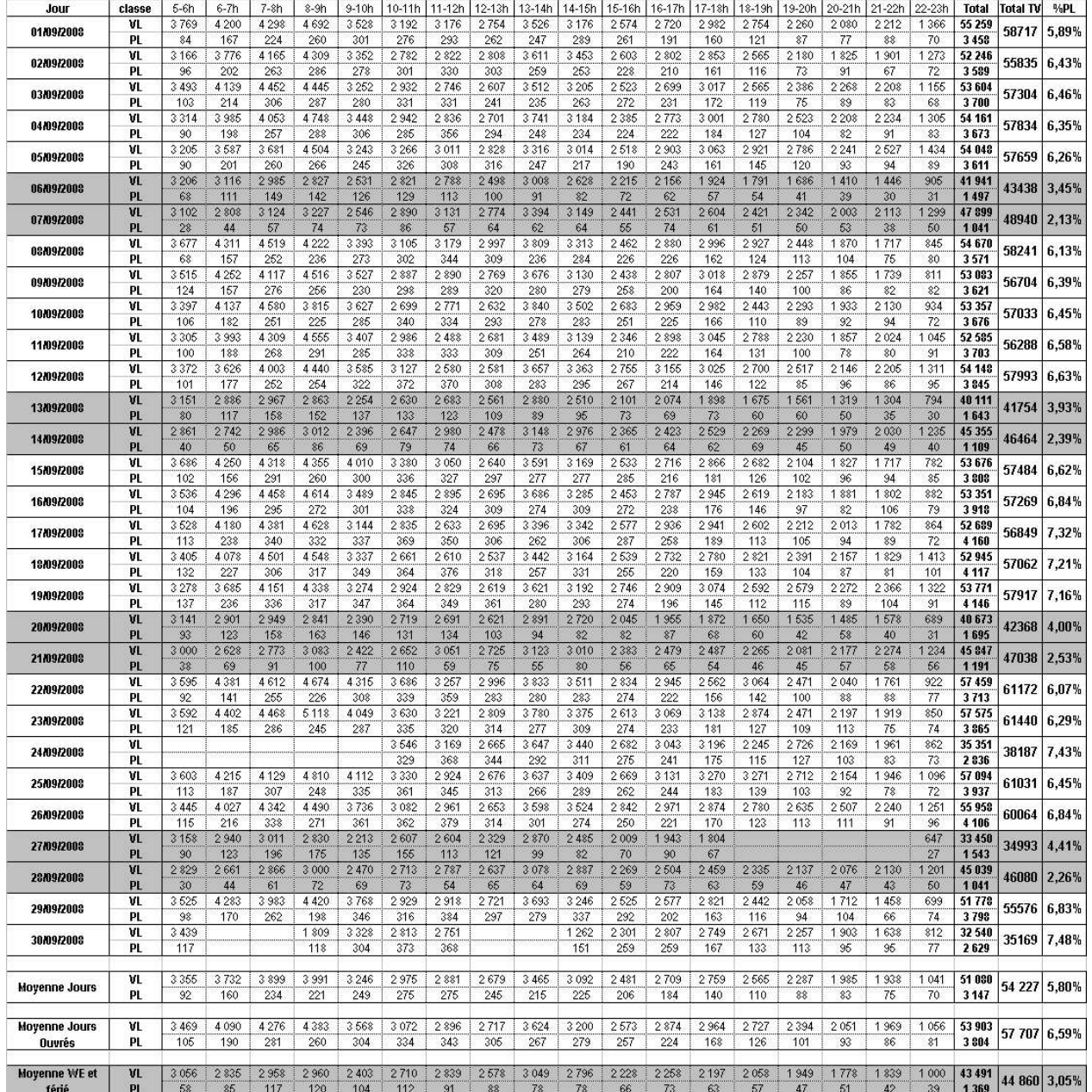

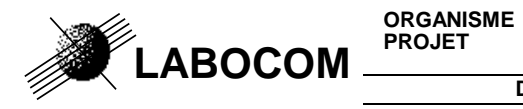

**DOCUMENT:** Exemple de mises en forme automatisées comptage\_routier.xla

## **10) LC : TABLEAU ANNUEL**

nom de la macro : dif\_rapport\_annuel\_QL

### **Compte rendu annuel Moyennes journalieres mensuelles et annuellesPlate forme de tests LABOCOM**

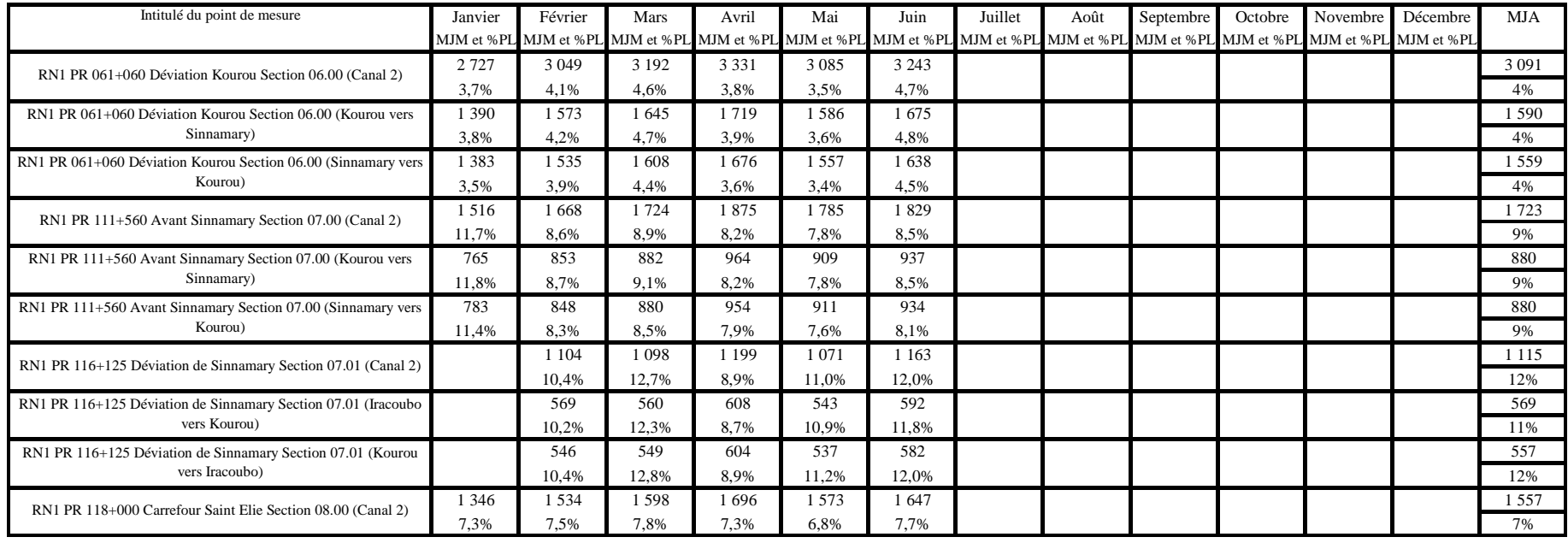

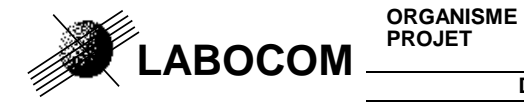

**DOCUMENT:** Exemple de mises en forme automatisées comptage routier.xla

## **11) VC : DÉBITS HORAIRES CLASSIFIÉS PAR VITESSE : ANALYSE**

Nom de la macro : analyse\_class ou analyse\_classV2 ( fonctionne à partir de mesures moyennes ) Les débits en excès de vitesse, pourcentages en excès de vitesse et la V85 sont calculés par la macro-fonction Excel. **Exemple de rapport pour une journée :** 

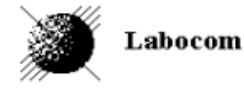

### ANALYSE DES VITESSES POUR LA JOURNEE DU 25 janvier 2006 Plate forme de tests PCADC3

Station: Voie:

La vigie PR 18 (MB631.A) MB631.A-Voie lente + rapide

#### Vitesse maximum: 110 KM/H

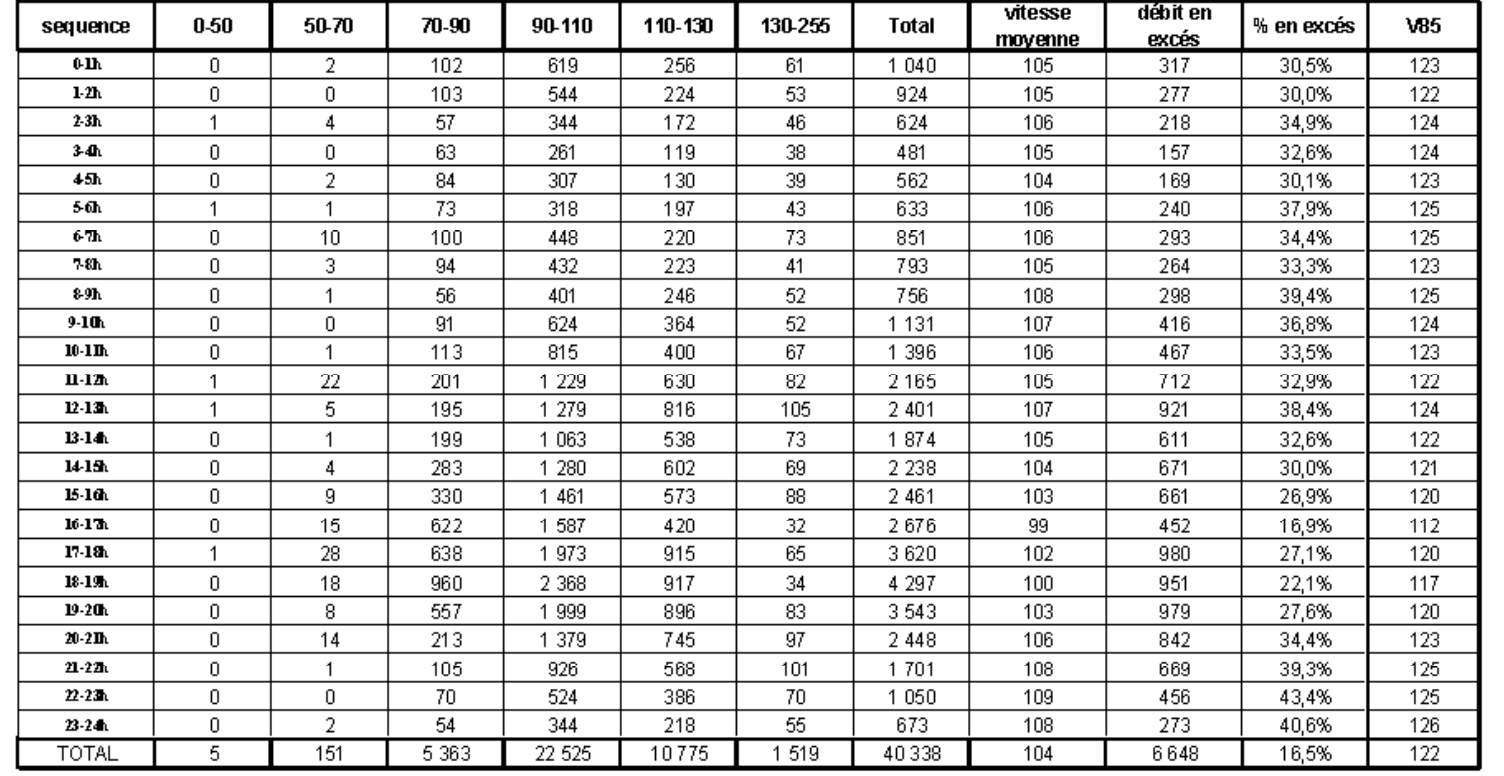

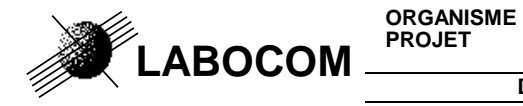

#### **Graphique représentant des mesures de la journée :**

Le graphique de cet exemple représente les vitesses moyennes et pourcentages de véhicules en excès de vitesse.

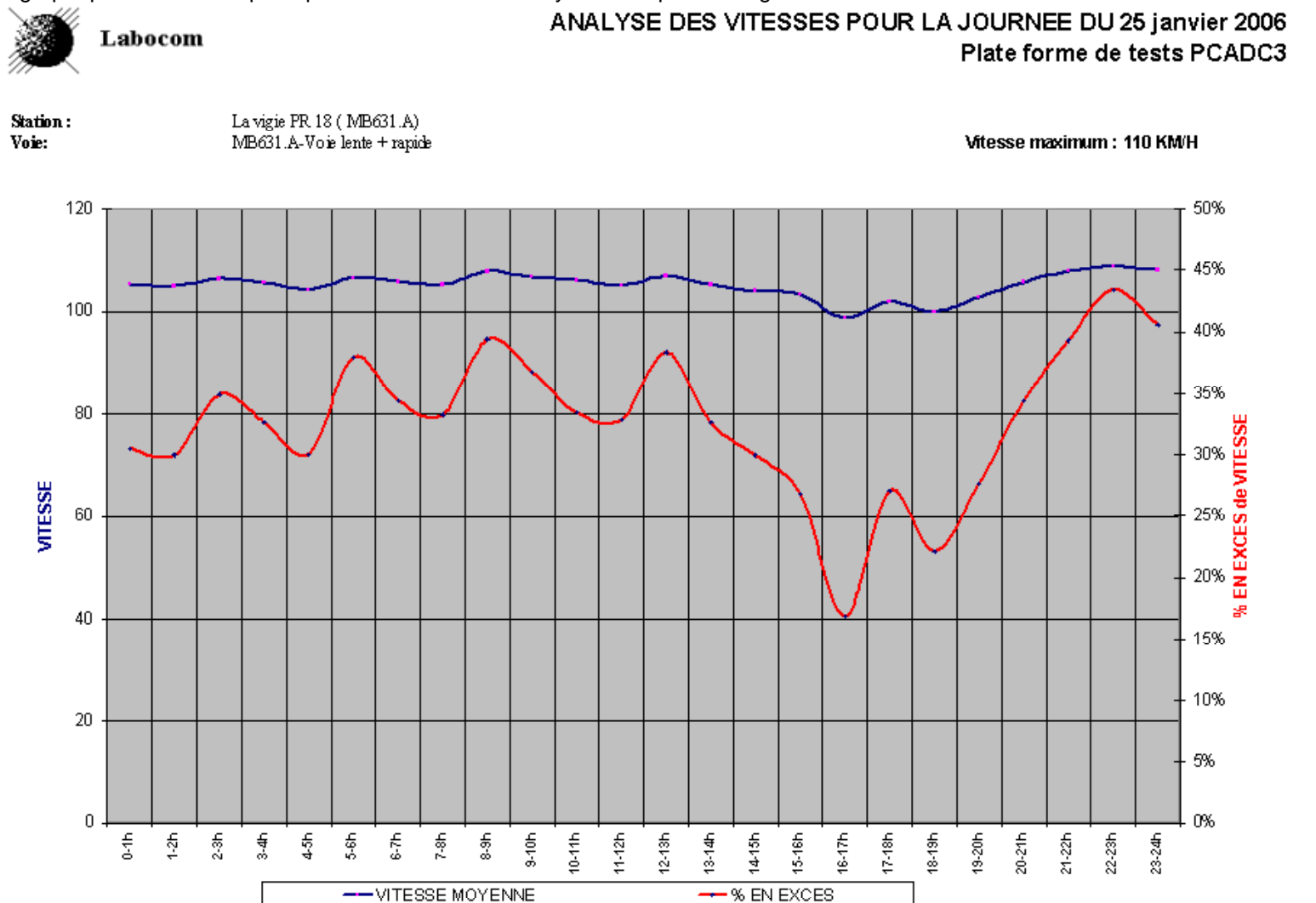

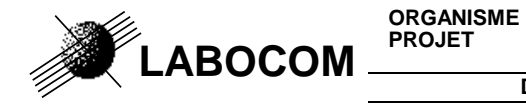

**DOCUMENT:** Exemple de mises en forme automatisées comptage\_routier.xla

#### **Exemple de rapport pour un mois:**

### **Tableau des mesures moyennes des jours ouvrés:**

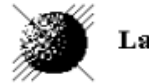

Labocom

#### ANALYSE DES VITESSES DES JOURS OUVRES Plate forme de tests PCADC3

#### Période du 1 janvier 2006 Au 31 janvier 2006

Station: Voie:

La vigie PR 18 (MB631.A) MB631.A-Voie lente + rapide

#### Vitesse maximum: 110 KMH

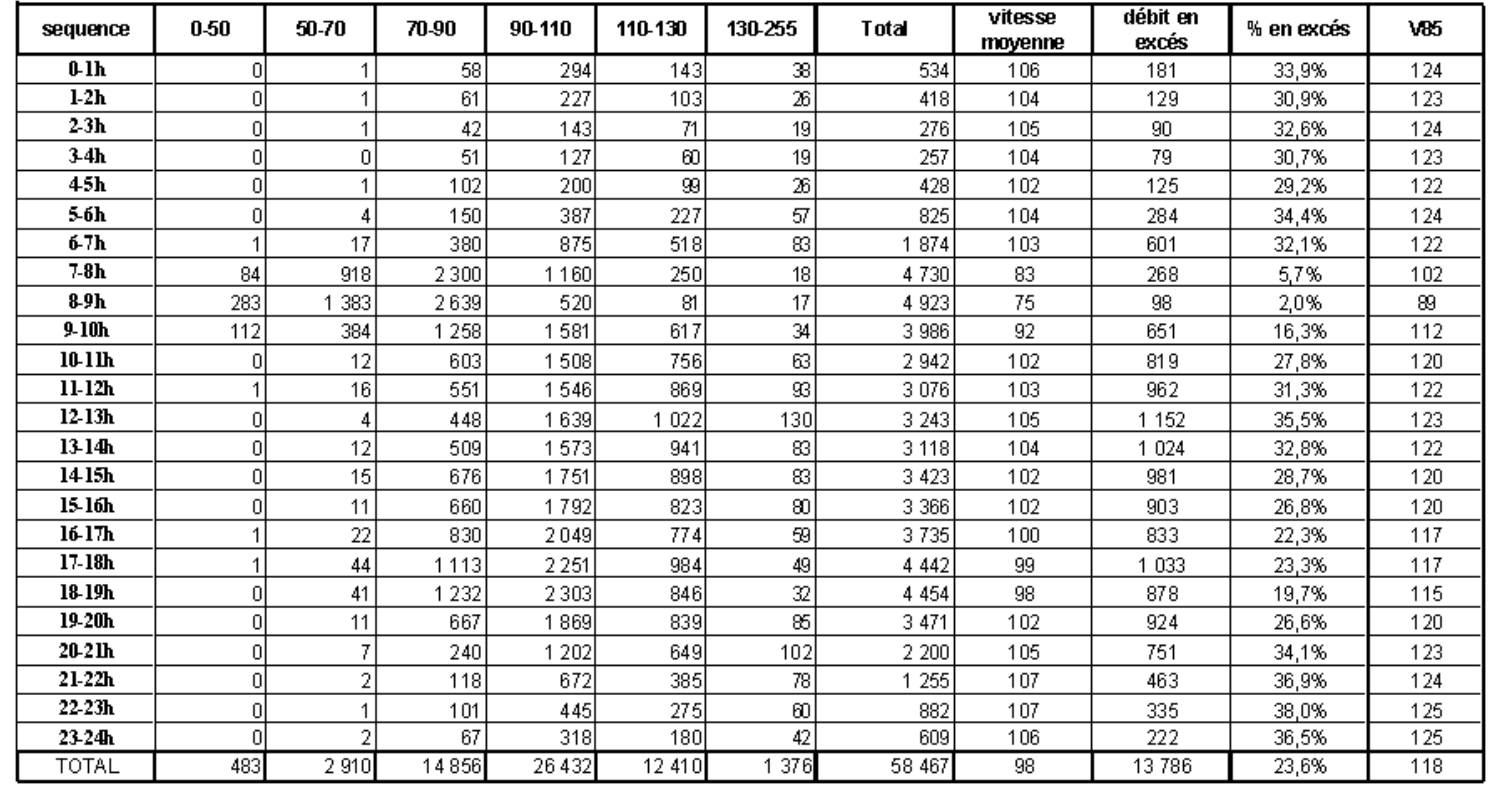

**PROJET**

**:** Exploitation des mesures trafic routier de PCADC3

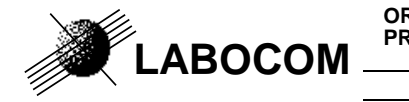

**DOCUMENT:** Exemple de mises en forme automatisées comptage routier.xla

## **12) VC : DÉBITS CLASSIFIES PAR VITESSE : TABLEAU**

Nom de la macro : tableau class

Si le débit est classifié par vitesse, le pourcentage de véhicules en excès de vitesse est calculé automatiquement.

#### Plate forme de tests LABOCOM Station: MB631.A (La vigie PR 18)

Voie: Voie lente + rapide (Vitesse limite: 110)

#### Débits horaires classifiés par vitesse Période du 1 janvier 2006 au 31 janvier 2006

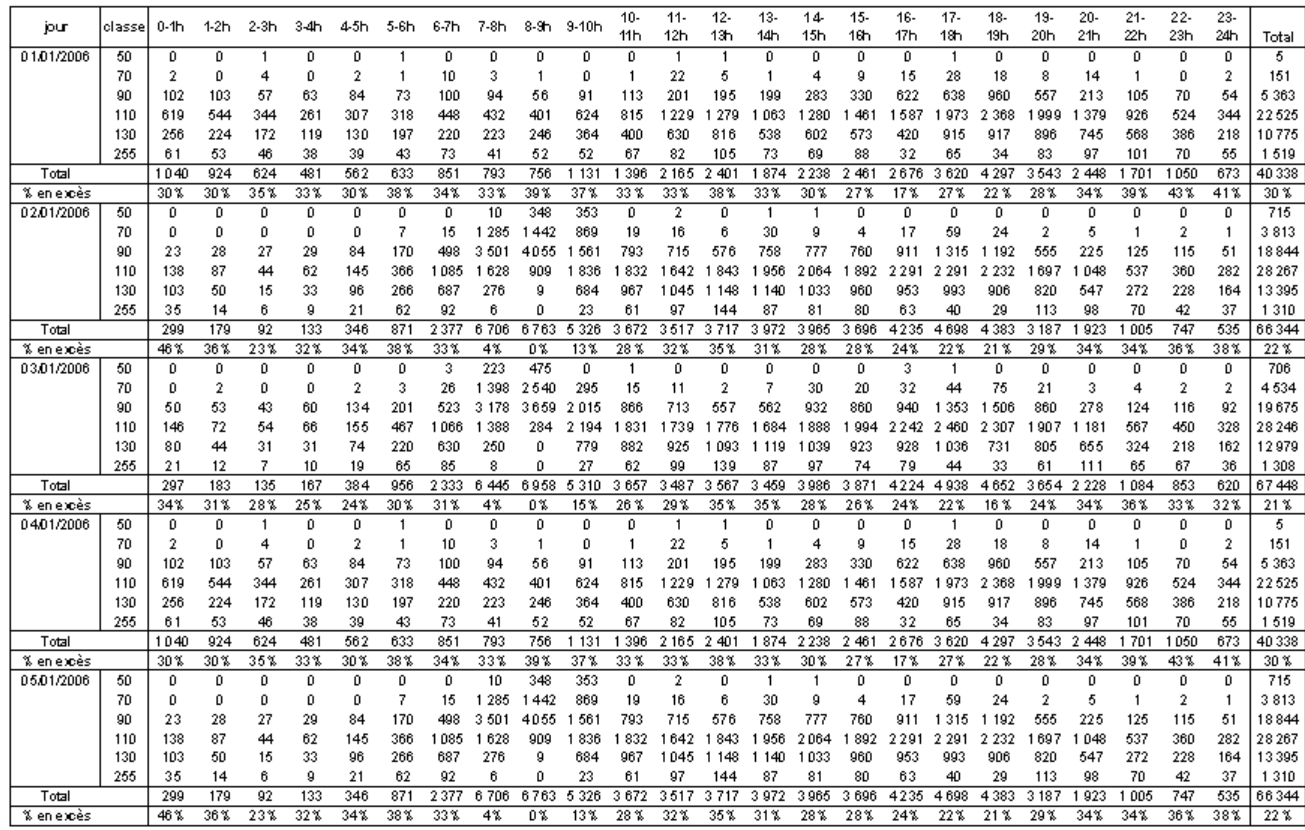

**LABOCOM PROJET**

**:** Exploitation des mesures trafic routier de PCADC3

**DOCUMENT:** Exemple de mises en forme automatisées comptage\_routier.xla

### **13) VC : TABLEAU ANNUEL**

Nom de la macro : analyse\_VC\_journalier ou analyse\_VC\_journV2 ( fonctionne à partir de mesures moyennes)

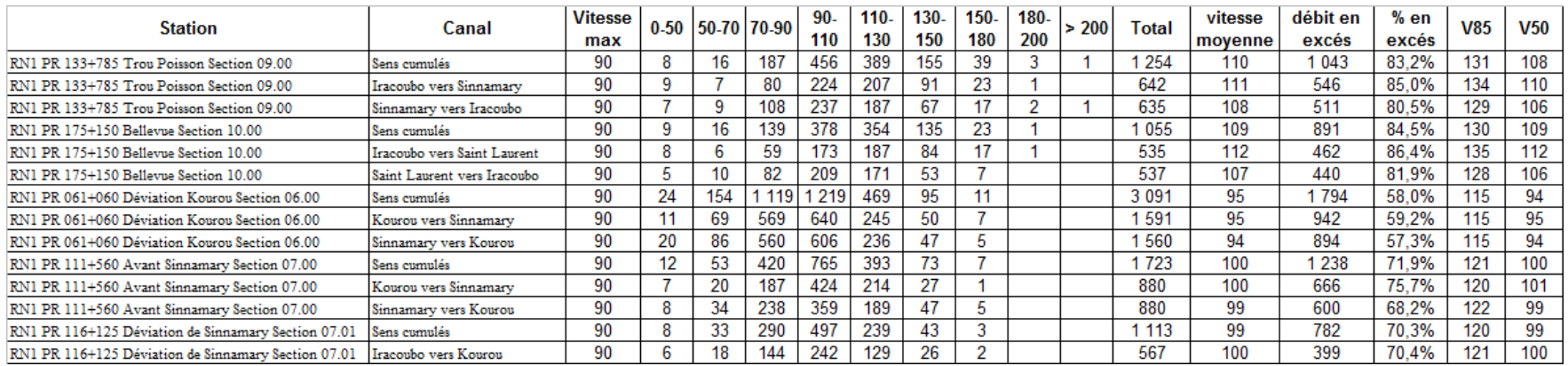

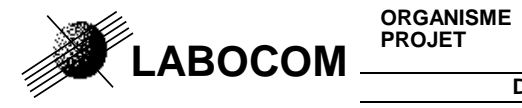

**DOCUMENT:** Exemple de mises en forme automatisées comptage\_routier.xla

## **14) RAPPORT ANNUEL / DÉBITS JOURNALIERS**

Nom de la macro : rapport\_annuel

#### **Tableau contenant toutes les mesures de débit journalier de l'année :**

Les débits des vacances scolaires, samedi, dimanche et férié peuvent être édités avec une police ou un remplissage de cellule spécifique.

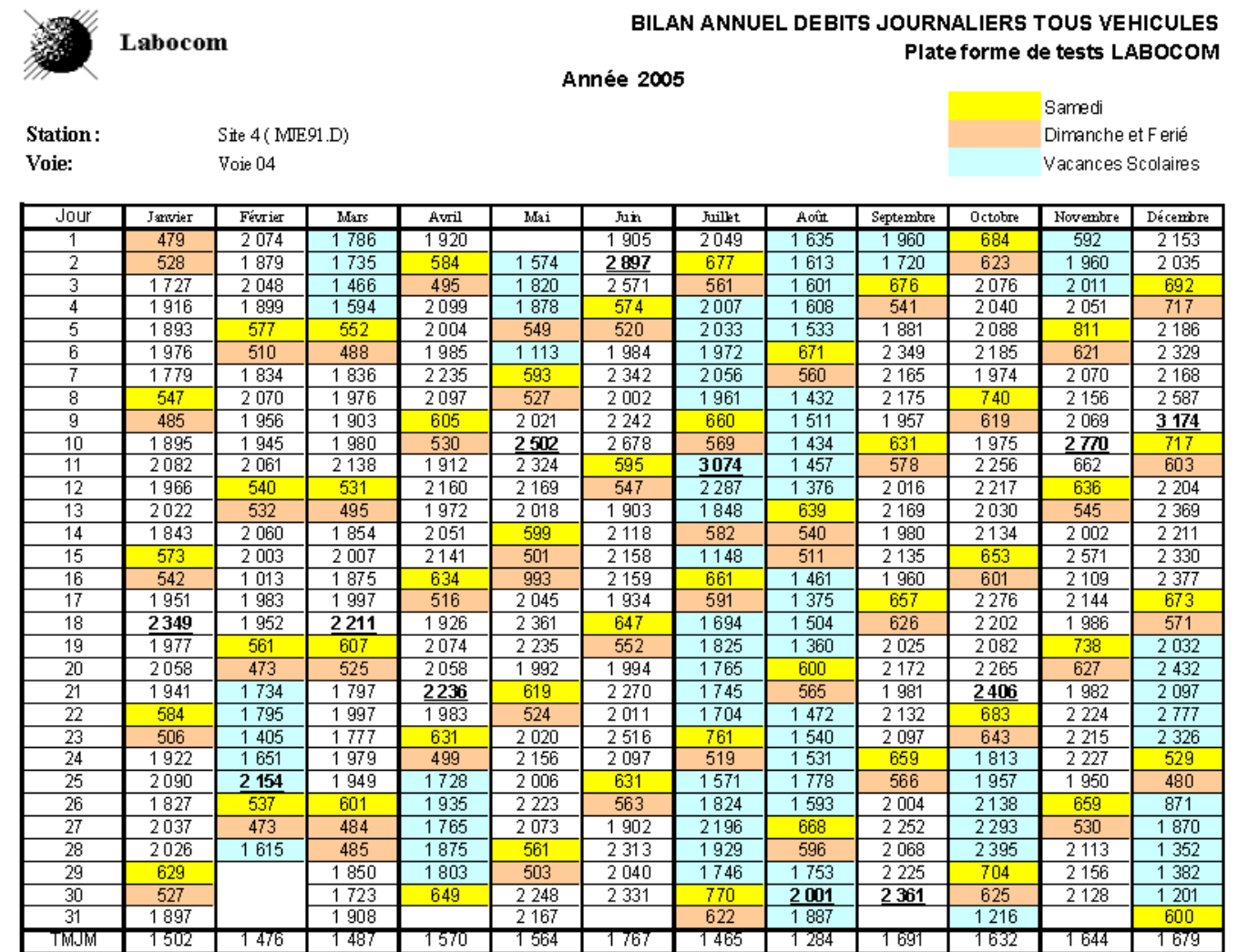

Page -24-

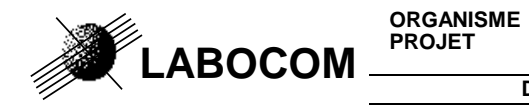

**DOCUMENT:** Exemple de mises en forme automatisées comptage\_routier.xla

BILAN ANNUEL : EVOLUTION DU TRAFIC JOURNALIER PAR MOIS

Plate forme de tests LABOCOM

Année 2005

### **Histogramme des débits journaliers moyens par mois :**

Labocom

**Station** 

 $Site 4(MIE91.D)$ 

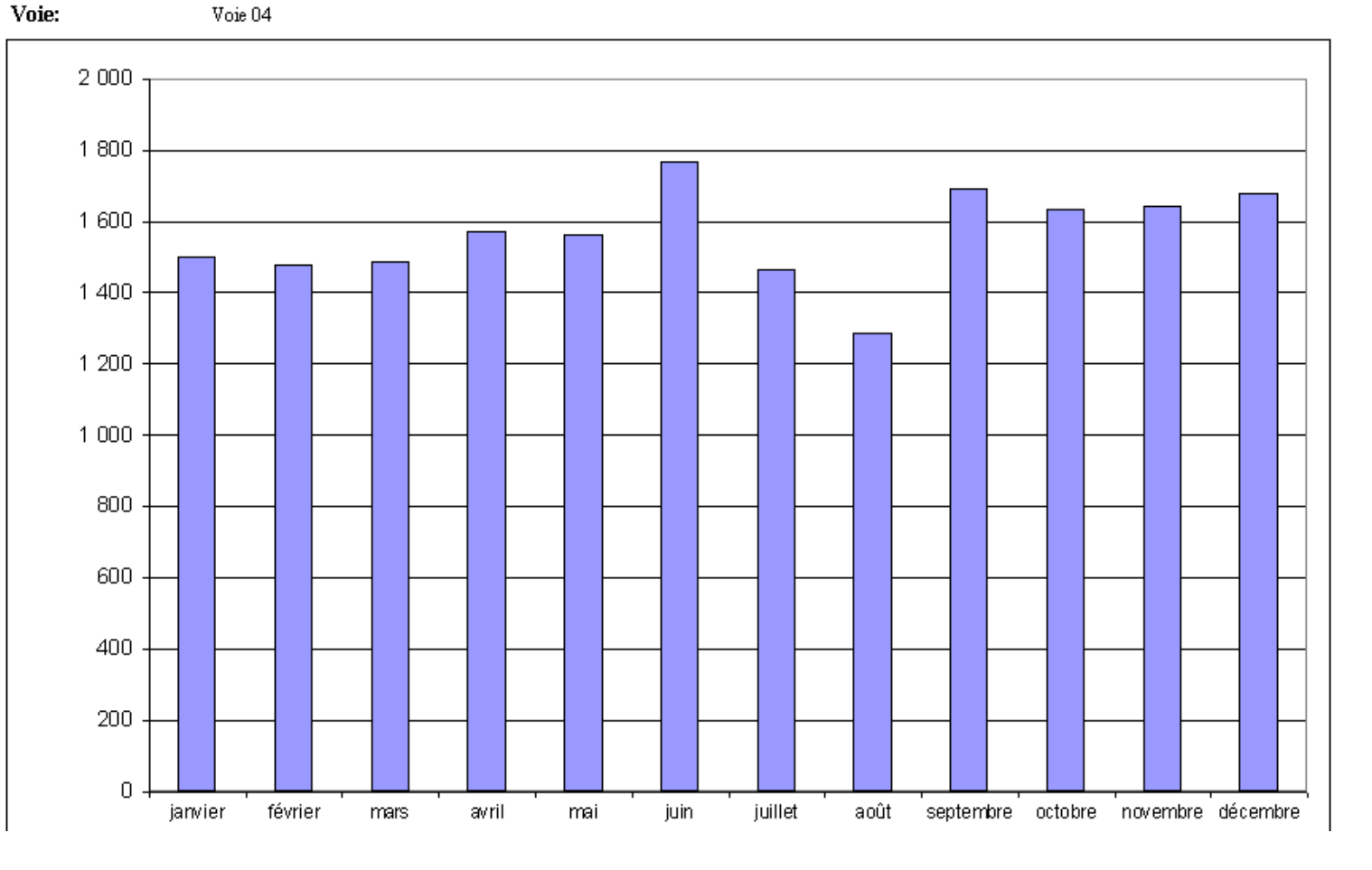

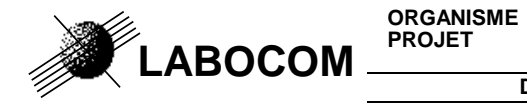

**ORGANISME :** LABOCOM Référence : z8/PIHM3/CR/exemple/01D/11

**DOCUMENT:** Exemple de mises en forme automatisées comptage routier.xla

### **Graphique des débits journaliers moyens par jour de la semaine et type de jour :**

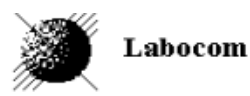

#### DEBITS JOURNALIERS MOYENS PAR JOURS ET TYPES DE JOURS Plate forme de tests LABOCOM Année 2005

**Station** Voie:

Site 4 (MJE91.D) Voie 04

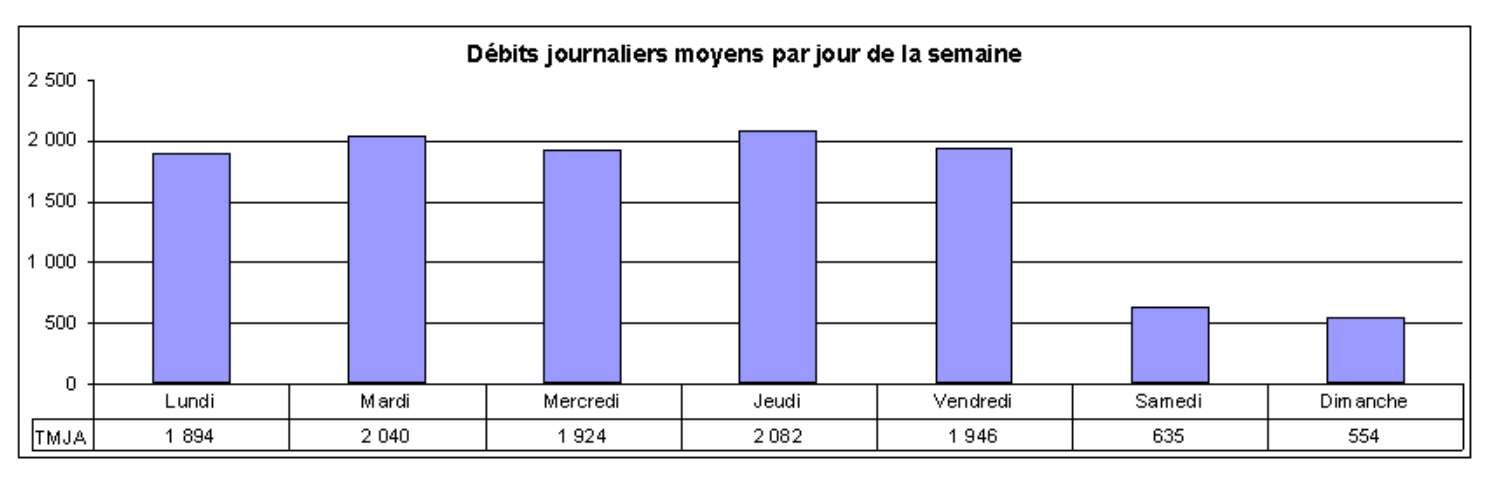

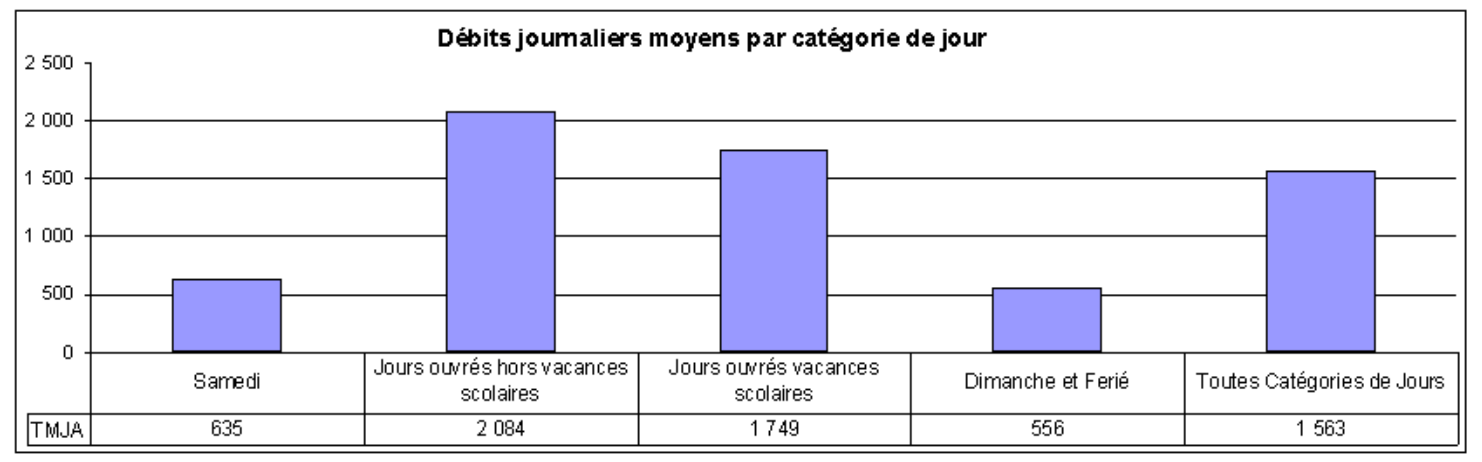

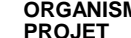

## **15) RAPPORT ANNUEL / DÉBITS JOURNALIERS POIDS LOURDS**

Nom de la macro : rapport\_annuel\_QL

**LABOCOM**

Ce rapport peut être élaboré à partir de :

- − Débits PL journaliers, horaires ou 6 minutes<br>− Débits classifiés par longueur
- − Débits classifiés par longueur

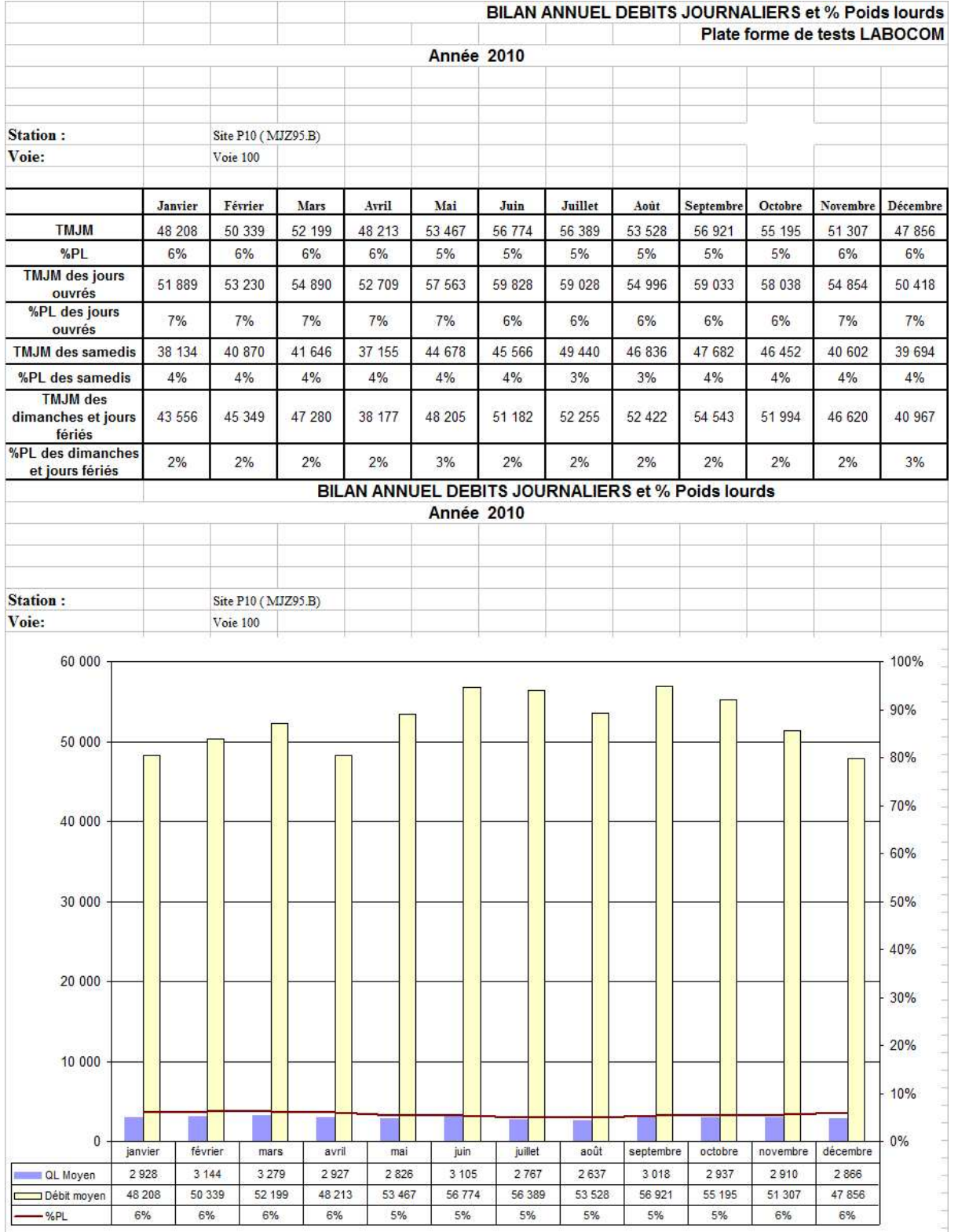

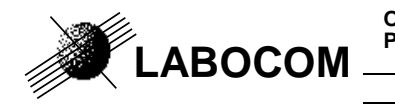

### **Répartition du trafic poids lourds par jour de la semaine et par catégorie de jour :**

#### **BILAN ANNUEL DEBITS JOURNALIERS et % POIDS LOURDS Année 2010**

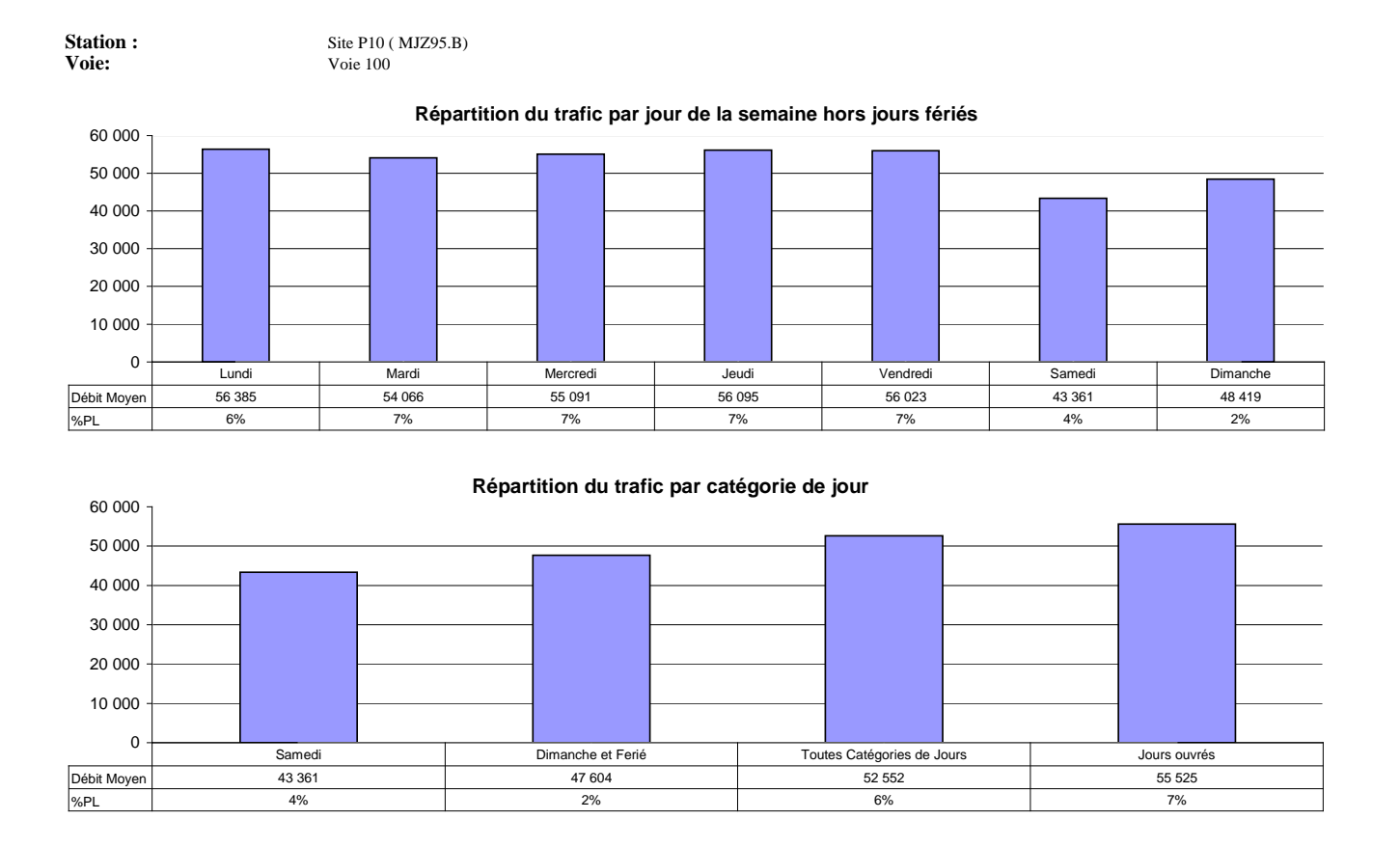

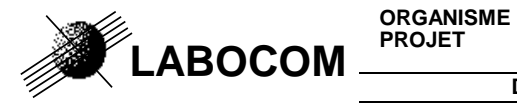

**DOCUMENT:** Exemple de mises en forme automatisées comptage\_routier.xla

## **16) RAPPORT MENSUEL / DÉBITS JOURNALIERS**

Nom de la macro : rapport\_mensuel

Ce rapport peut être élaboré à partir de débits journaliers, horaires ou 6 minutes.

### **Tableau et graphique des débits journaliers du mois :**

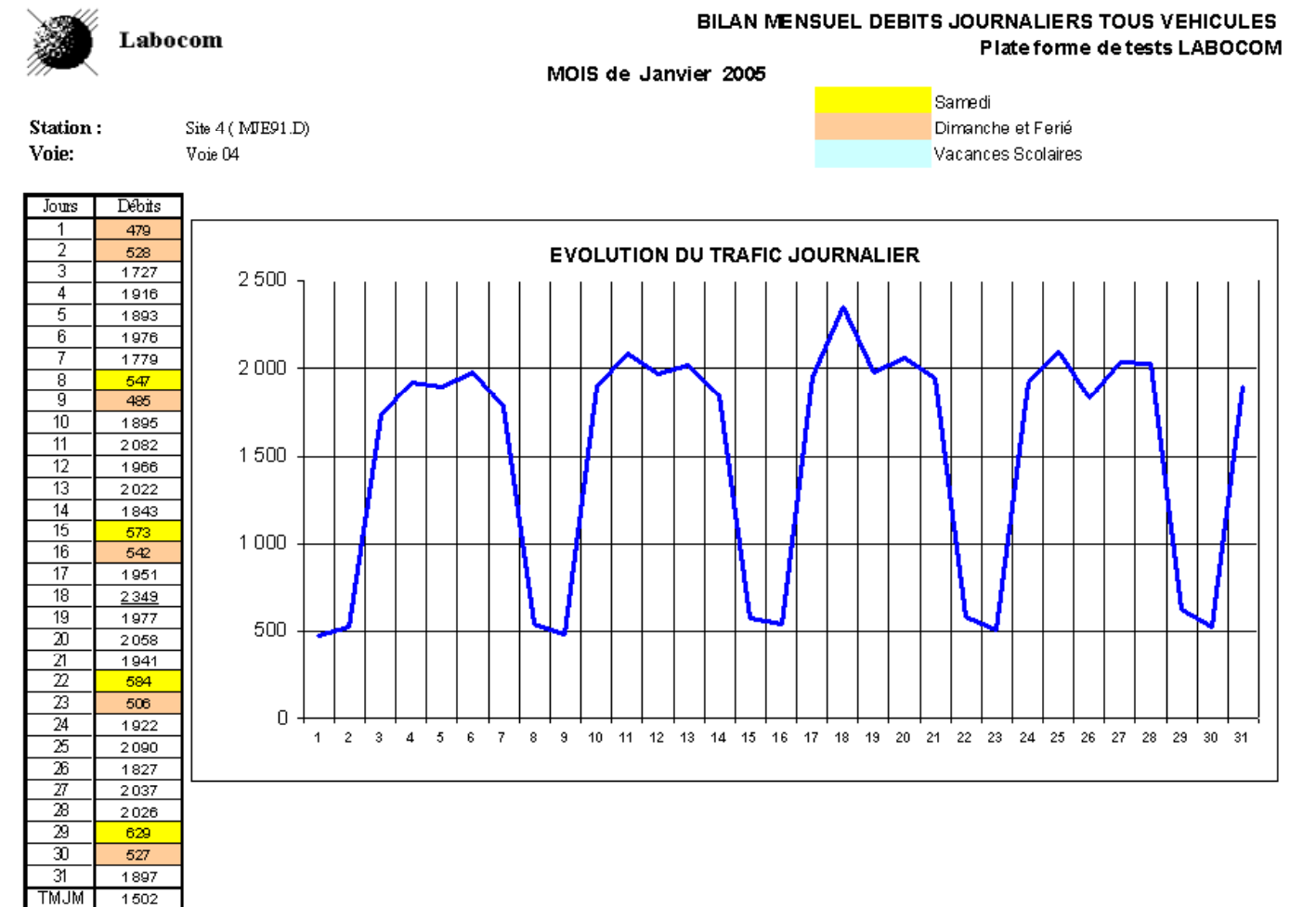

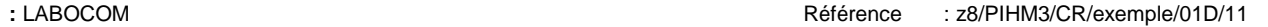

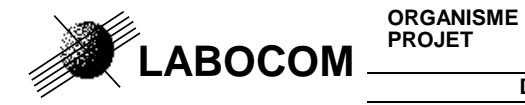

**DOCUMENT:** Exemple de mises en forme automatisées comptage routier.xla

### **Débits journaliers moyens par jour de la semaine et par catégorie de jours**

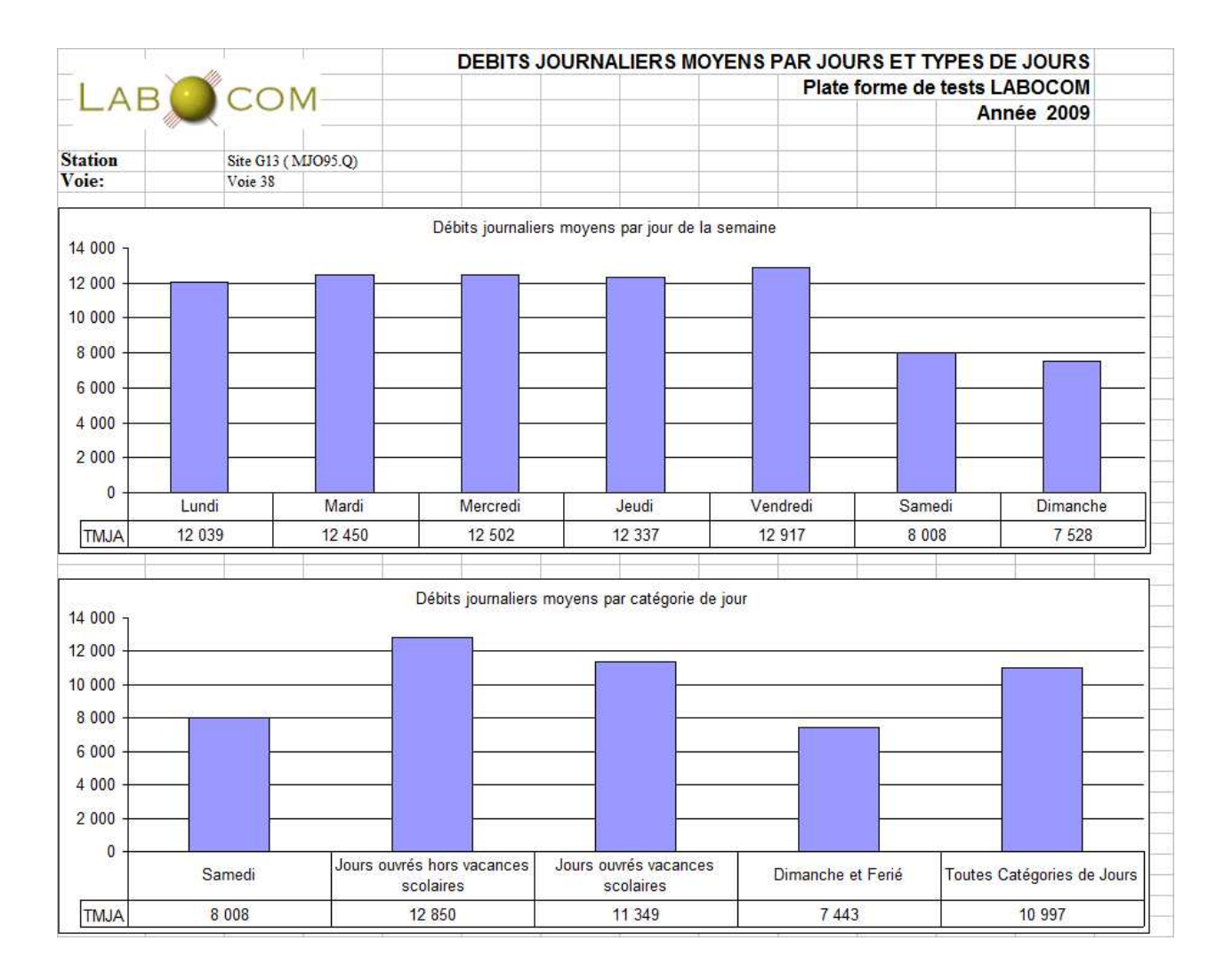

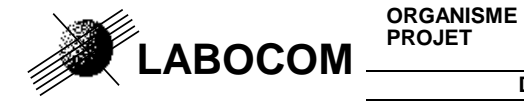

**DOCUMENT:** Exemple de mises en forme automatisées comptage\_routier.xla

### **17) RAPPORT MENSUEL / DÉBITS JOURNALIERS POIDS LOURDS**

Nom de la macro : rapport\_mensuel\_PL

Ce rapport peut être élaboré à partir de :

- − Débits PL journaliers, horaires ou 6 minutes
- − Débits classifiés par longueur

**Tableau et graphique des débits journaliers poids lourds du mois :** 

**BILAN MENSUEL DEBITS JOURNALIERS POIDS LOURDS** 

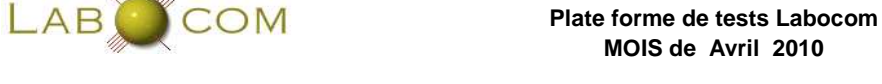

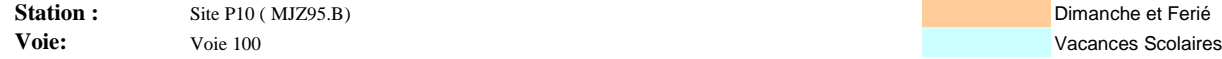

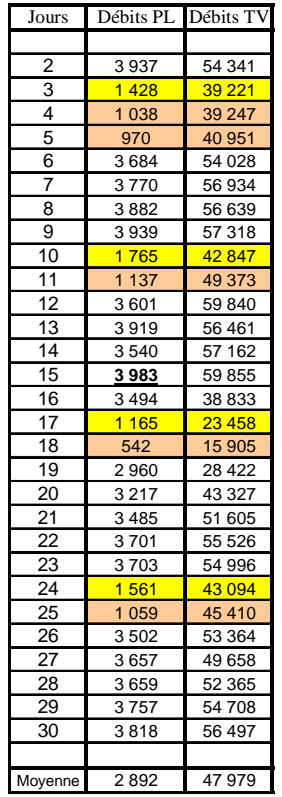

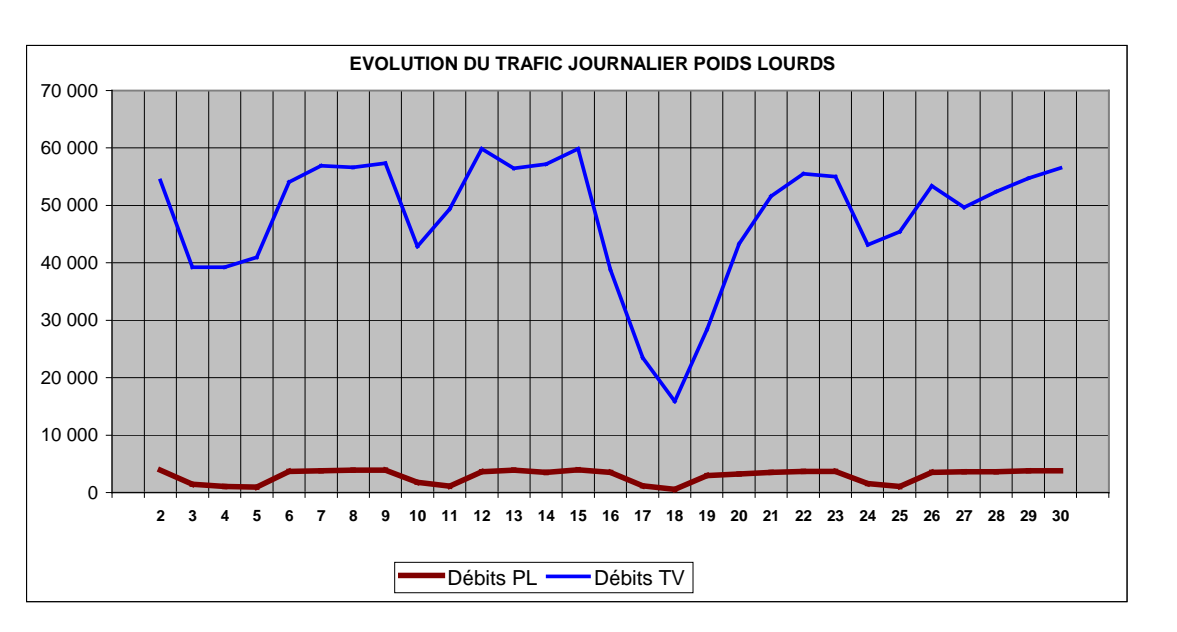

Samedi

Dimanche et Ferié

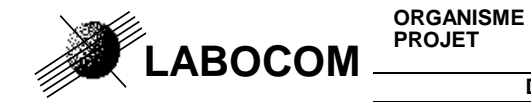

#### **Débits PL journaliers moyens par jour de la semaine et par catégorie de jours**

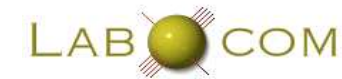

#### **BILAN MENSUEL DEBITS JOURNALIERS POIDS LOURDS MOIS de Avril 2010Plate forme de tests LABOCOM**

Station : Site P10 (MJZ95.B) **Voie:**Voie 100

**Répartition du trafic Poids Lourds par jour de la semaine** $\overline{0}$ 500 1 000 1 500 2 000 2 500 3 000 3 500 4 000 4 500QL Moyen n 3354 3619 3614 3831 3778 1480 913 %PLL 7% 7% 7% 7% 7% 7% 7% 4% 2% Lundi | Mardi | Mercredi | Jeudi | Vendredi | Samedi | Dimanche

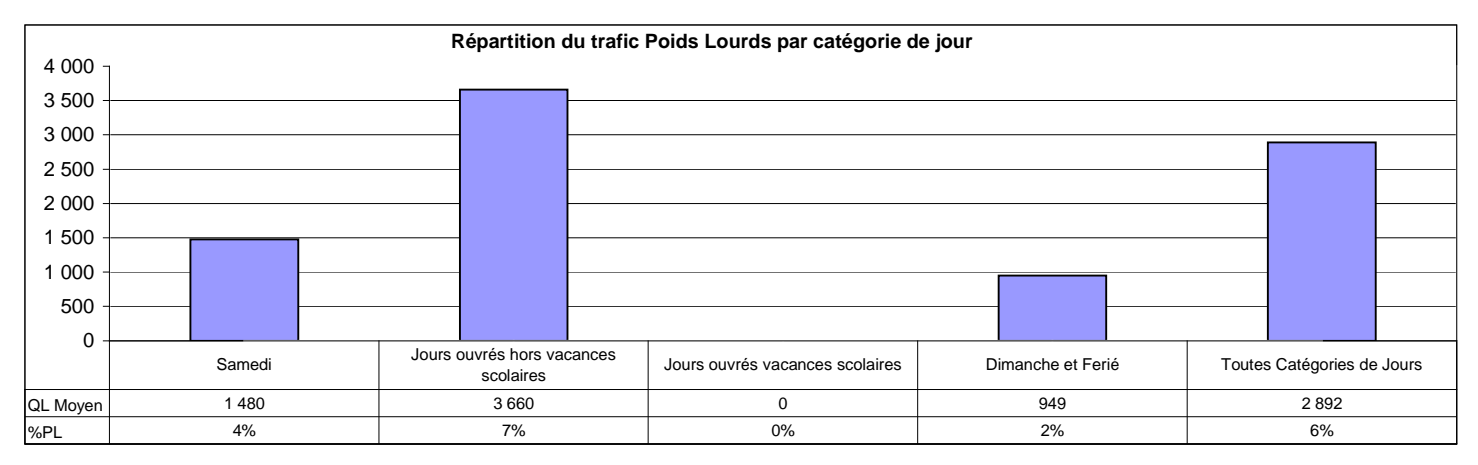

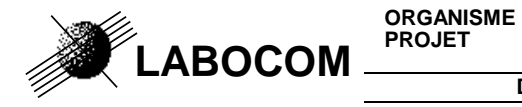

**DOCUMENT:** Exemple de mises en forme automatisées comptage\_routier.xla

## **18) GRAPHIQUE BILAN ANNUEL / DÉBITS MENSUELS**

Nom de la macro : dif\_graphe\_annuel

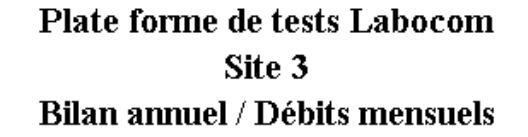

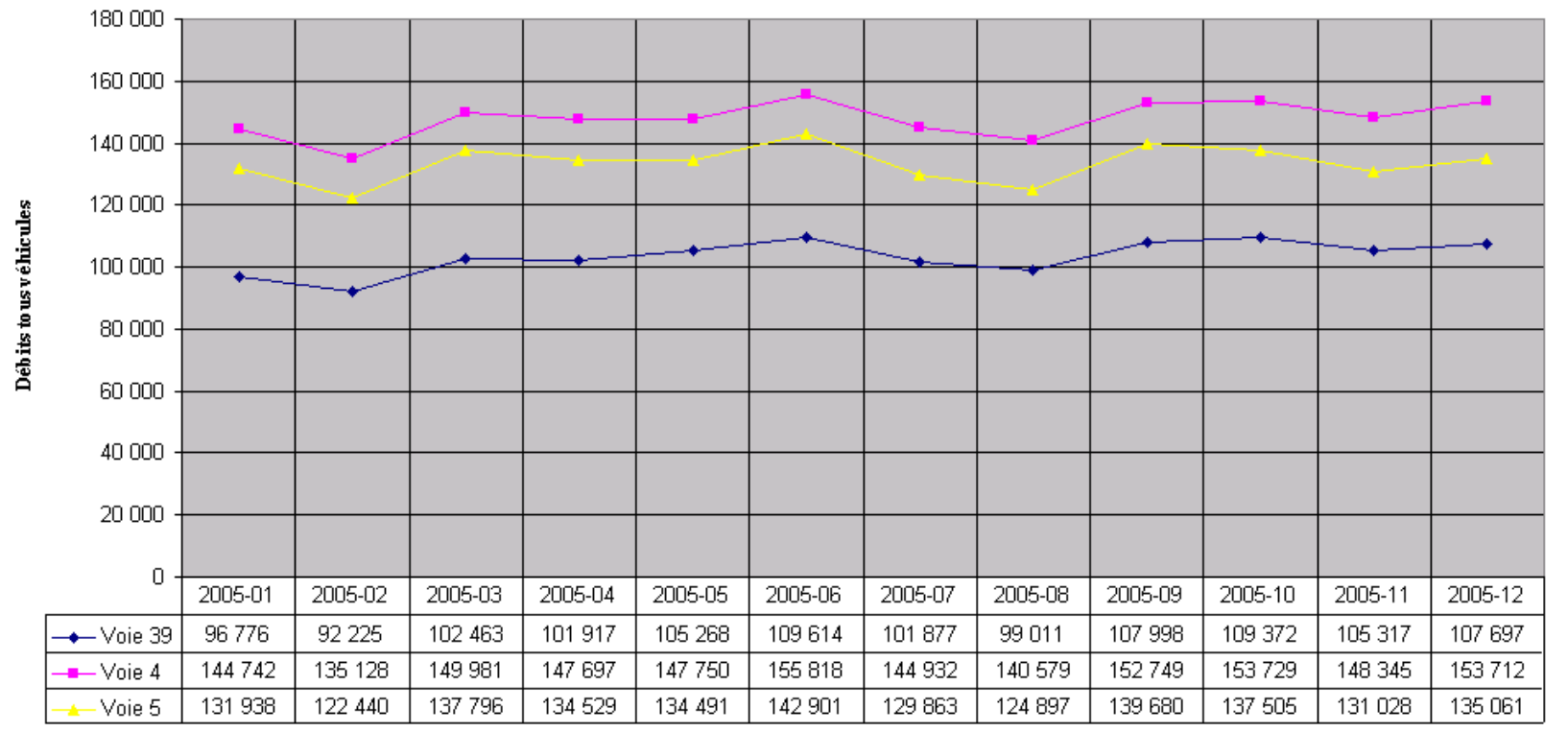

Page -33-

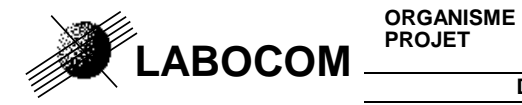

**DOCUMENT:** Exemple de mises en forme automatisées comptage\_routier.xla

## **19) GRAPHIQUE BILAN MENSUEL / DÉBITS JOURNALIERS**

Nom de la macro : dif\_graphe\_debit\_jour

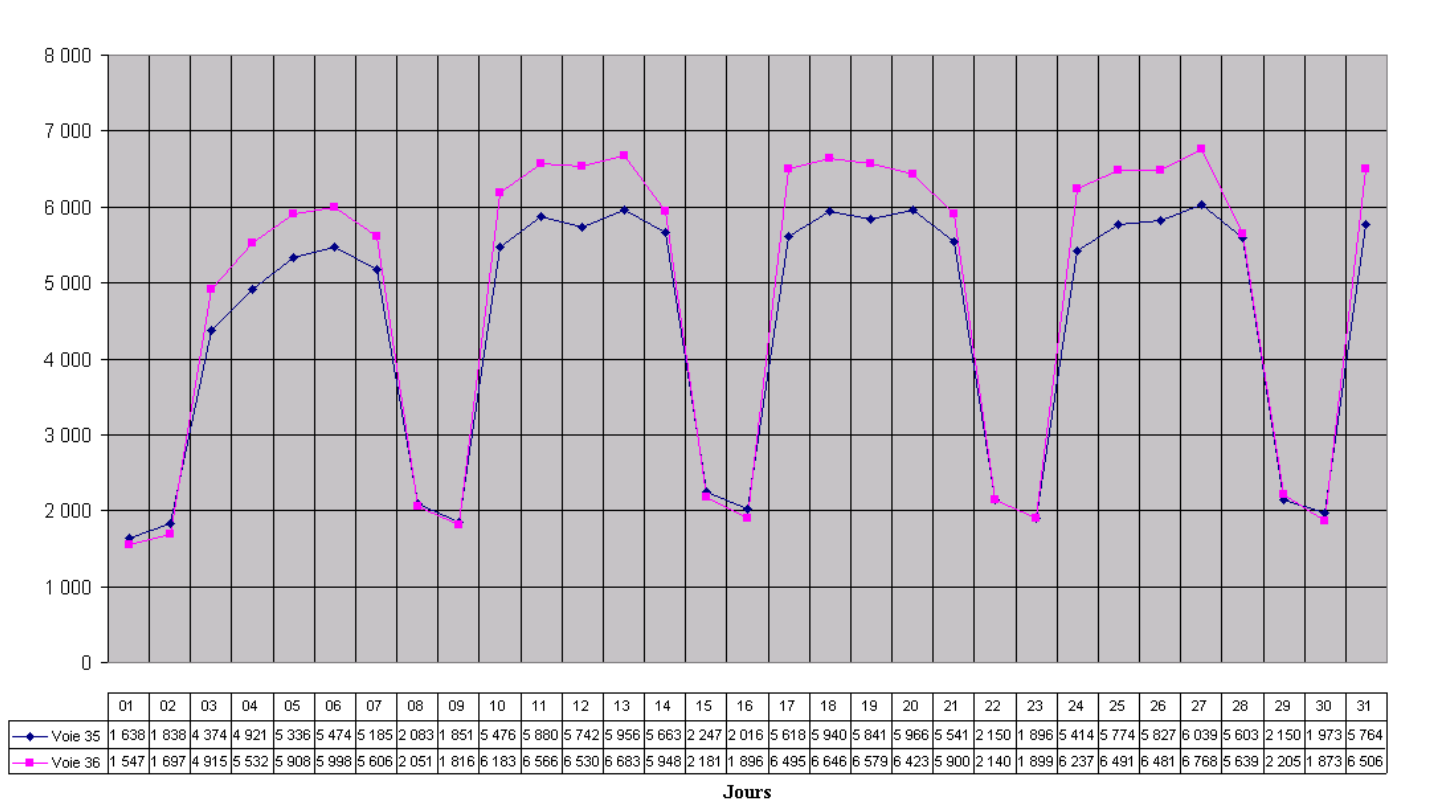

Plate forme de tests Labocom Site 16 Bilan mensuel / Débits journaliers Janvier 2005

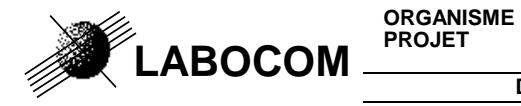

**DOCUMENT:** Exemple de mises en forme automatisées comptage\_routier.xla

## **20) GRAPHIQUE DES DÉBITS HORAIRES**

 Nom de la macro : dif\_graphe\_debit\_hor ou graph\_debit\_horV2 ( fonctionne à partir de mesures moyennes ) Une page par station est éditée.

**Plate forme de test LABOCOMSite J36Du 1 septembre 2008 Au 30 septembre 2008**

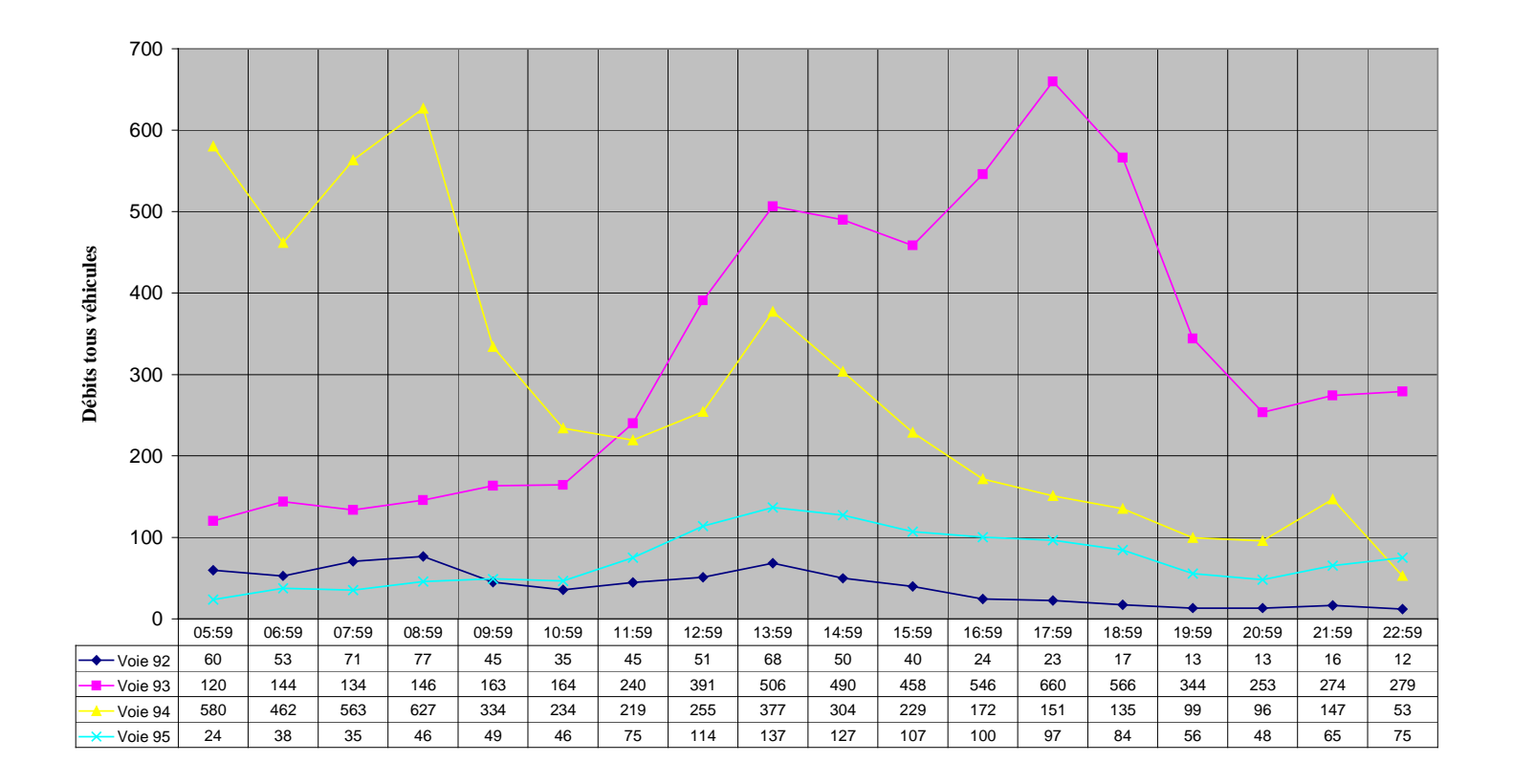

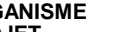

**ORGANISME :** LABOCOM **Référence de la proposa de la proposa de la proposa de la proposa de la proposa de la proposa de la proposa de la proposa de la proposa de la proposa de la proposa de la proposa de la proposa de la p PROJET** : Exploitation des mesures trafic routier de PCADC3

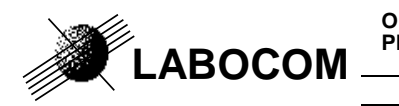

**DOCUMENT:** Exemple de mises en forme automatisées comptage\_routier.xla

## **21) LC : TABLEAU DES MESURES JOURNALIERES**

Nom de la macro : tableau\_classJ

Un saut de page est fait par mois

**Débits journaliers classifiés par longueur**

**Du 17 octobre 2010 Au 29 novembre 2010**

**Plate forme de tests LABOCOM Station : MRT97.B (Saint Paul échangeur)**

### **Voie : Sens 1**

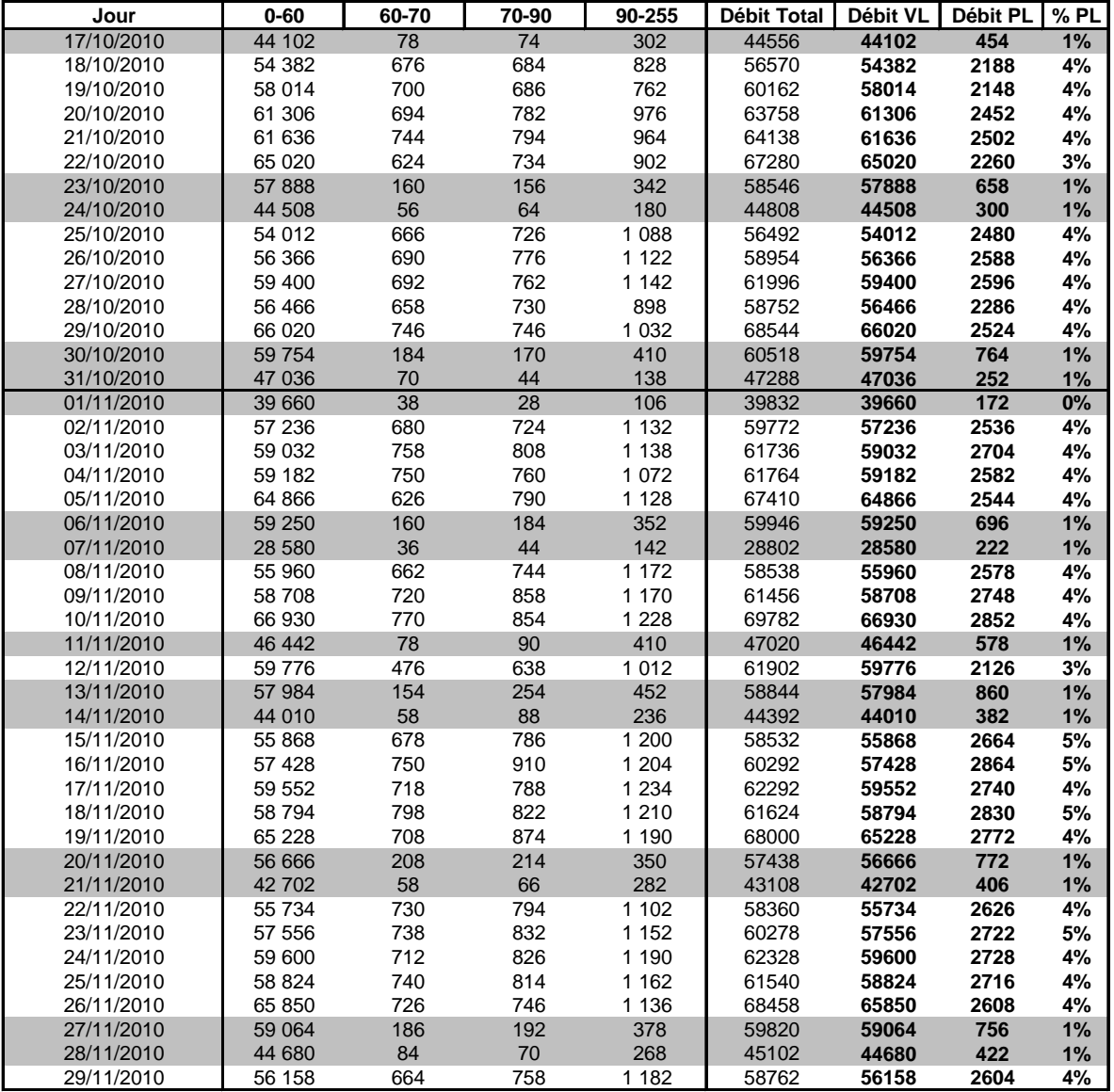

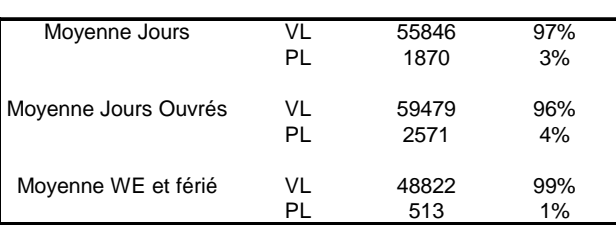

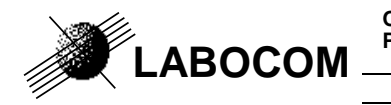

**ORGANISME :** LABOCOM **Référence de la proposa de la proposa de la proposa de la proposa de la proposa de la proposa de la proposa de la proposa de la proposa de la proposa de la proposa de la proposa de la proposa de la p PROJET** : Exploitation des mesures trafic routier de PCADC3

### **22) VC : TABLEAU DES MESURES JOURNALIERES**

Nom de la macro : tableau\_classJ Un saut de page est fait par mois

#### **Plate forme de tests LABOCOM**

**Station : MRT97.B (Saint Paul échangeur)**

**Voie : Sens 1 (Vitesse limite : 110)**

**Débits journaliers classifiés par vitesse**

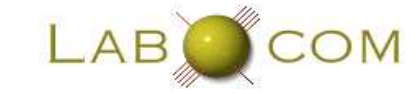

**Période Du 17 octobre 2010 Au 29 novembre 2010 Jour 0-50 50-70 70-90 90-110 110-130 130-150 150-160 160-170 170-200 200-255 Total % en excès** 17/10/2010 4 324 8 416 26 260 8 706 734 54 40 18 0 44556 21% 18/10/2010 4 444 14 596 32 942 7 942 588 22 20 10 2 56570 15%

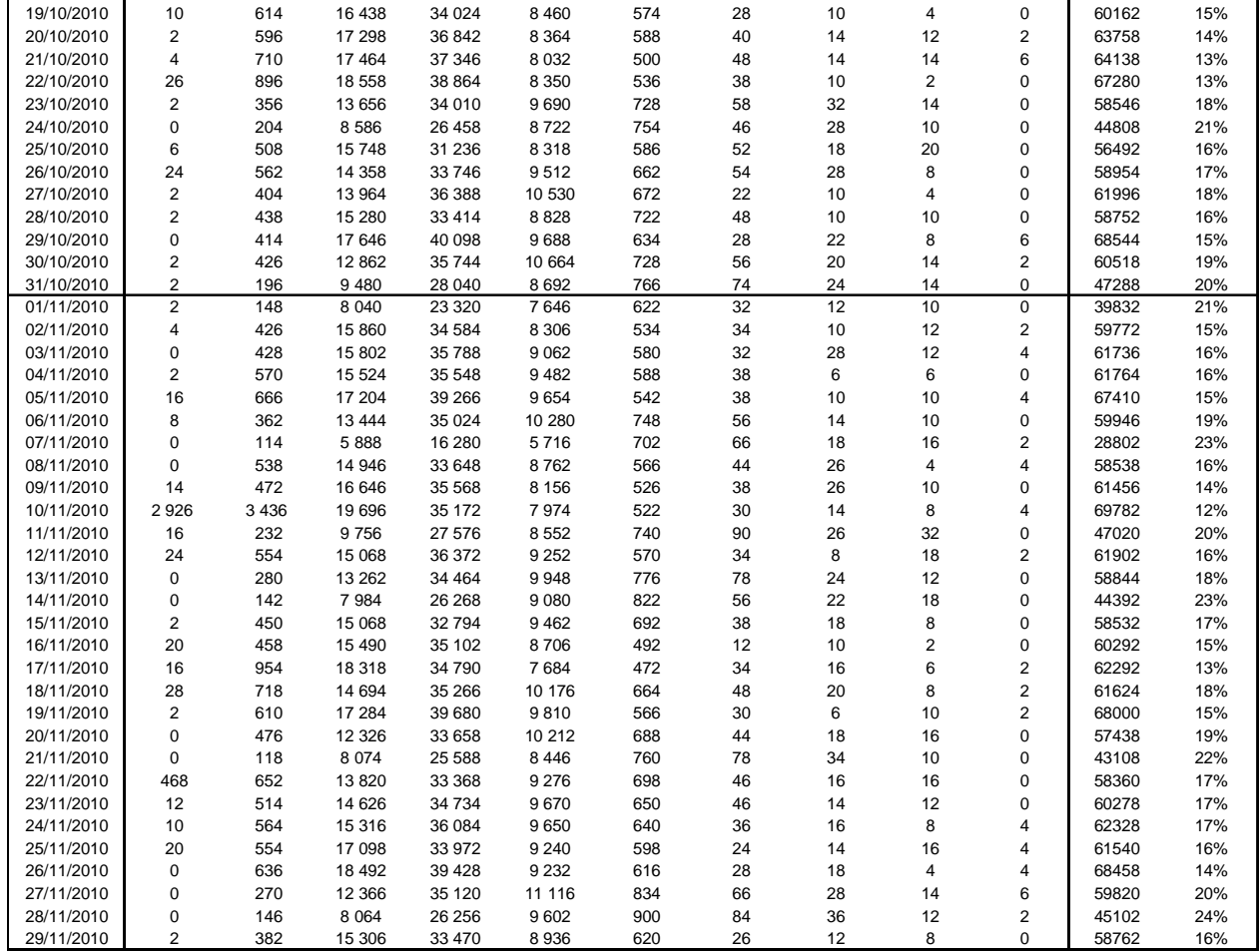

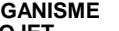

**LABOCOM**

**DOCUMENT:** Exemple de mises en forme automatisées comptage\_routier.xla

## **23) KC : TABLEAU DES MESURES JOURNALIERES**

Nom de la macro : tableau\_classJ Un saut de page est fait par mois

### **Débits journaliers classifiés par silhouette Du 17 octobre 2010 Au 29 novembre 2010 Plate forme de tests LABOCOM Station : MRT97.E (Ermitage échangeur)**

**Voie : Sens 1**

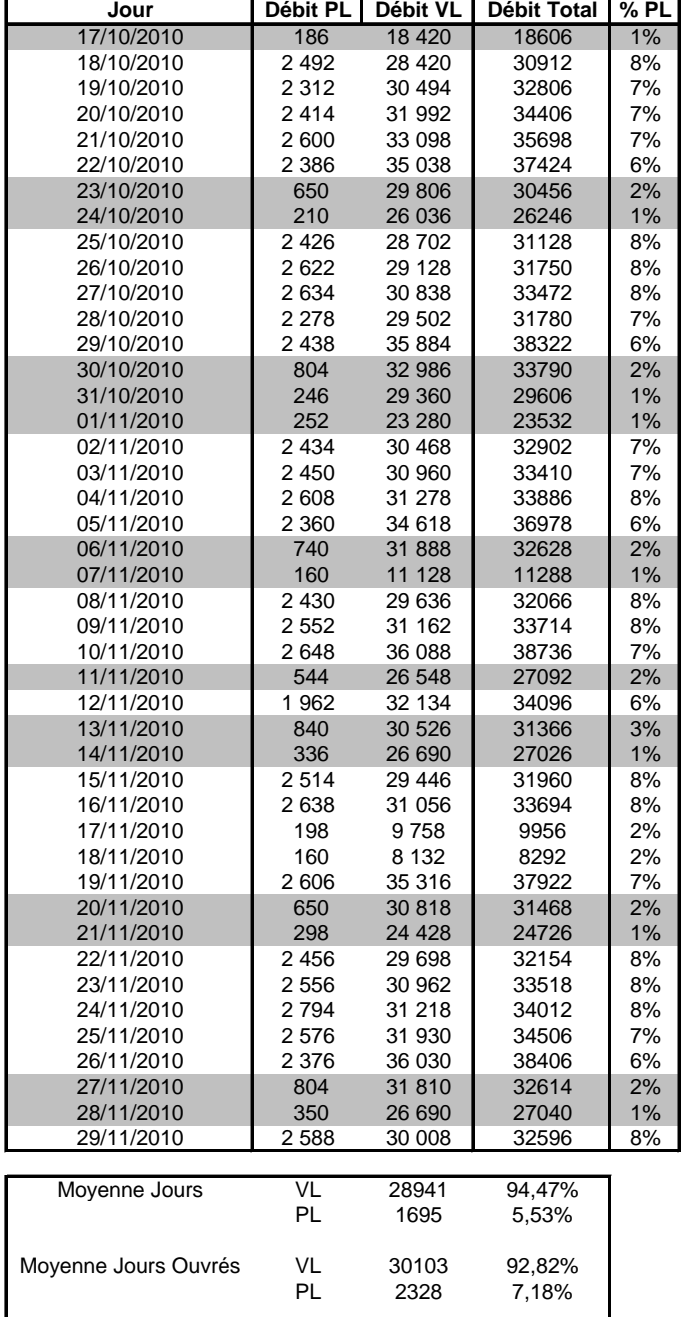

Moyenne WE et férié VL 26694 98,27%

 $1,73%$ 

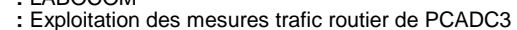

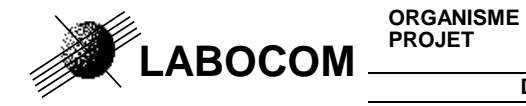

### **24) EC OU PC : TABLEAU DES SURCHARGES**

Nom de la macro : overload **Plate forme de tests LABOCOMStation : MST00.1 (STANISLAWIE 1)Voie : Fast lane TORUN to GDANSK**

#### **Taux de surcharge basé sur les débits classifiés par essieux Du 1 janvier 2008 Au 31 janvier 2008**

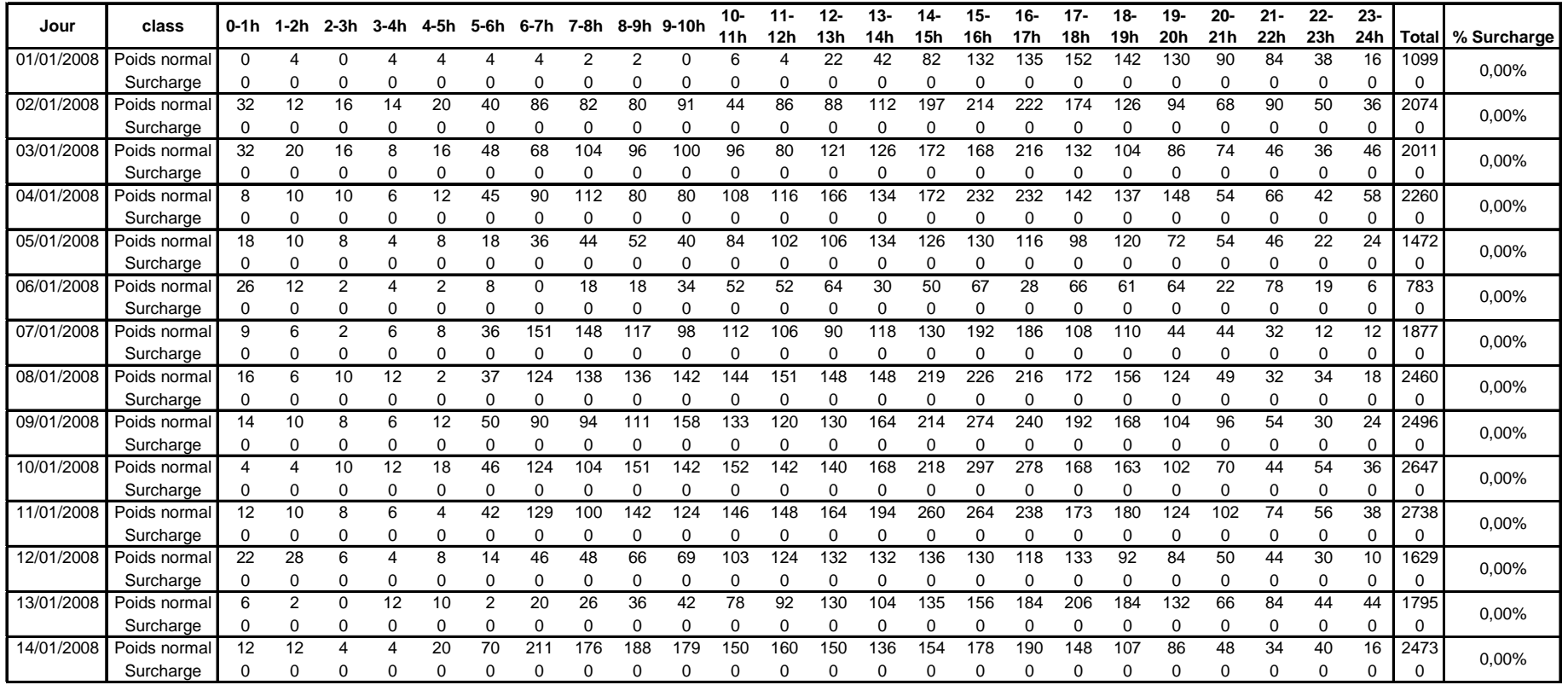

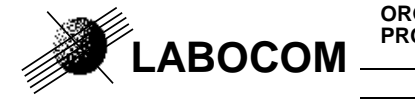

## **25) TOUT DÉBIT HORAIRE CLASSIFIÉ : TABLEAU**

Nom de la macro : rapport class **Plate forme de tests LABOCOM Point de mesure : STANISLAWIE 1 (Slow lane TORUN to GDANSK)Période : Du mardi 1 janvier 2008 Au jeudi 31 janvier 2008Débits classifiés par silhouette**

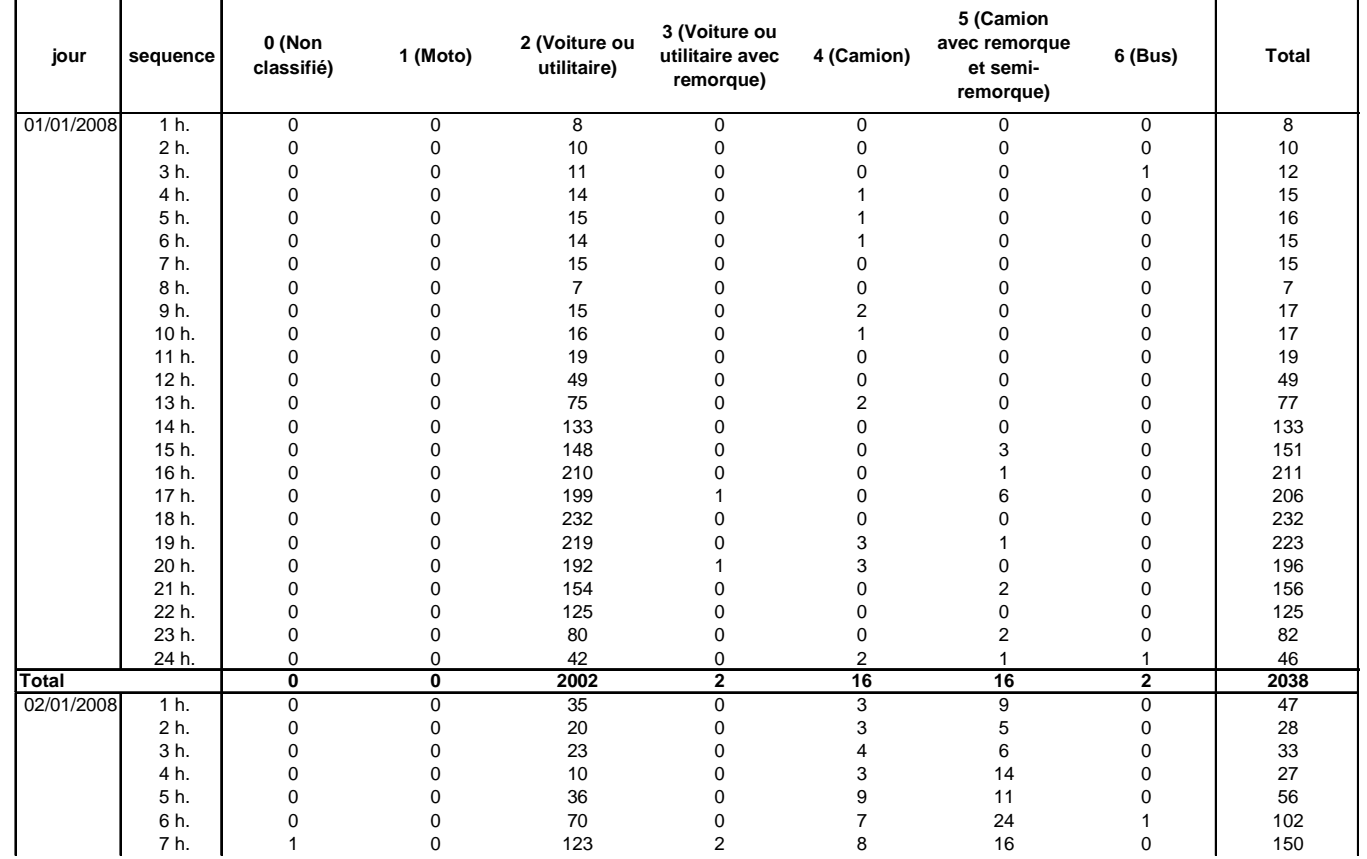

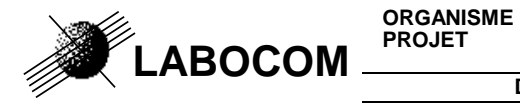

## **26) TOUT DÉBIT HORAIRE CLASSIFIÉ : ANALYSE**

Nom de la macro : rapport class\_moyen

**Site : Plate forme de tests LABOCOM**

**Point de mesure : STANISLAWIE 1 (Slow lane TORUN to GDANSK)**

**Période : Du mardi 1 janvier 2008 Au jeudi 31 janvier 2008**

**Débits classifiés par silhouette**

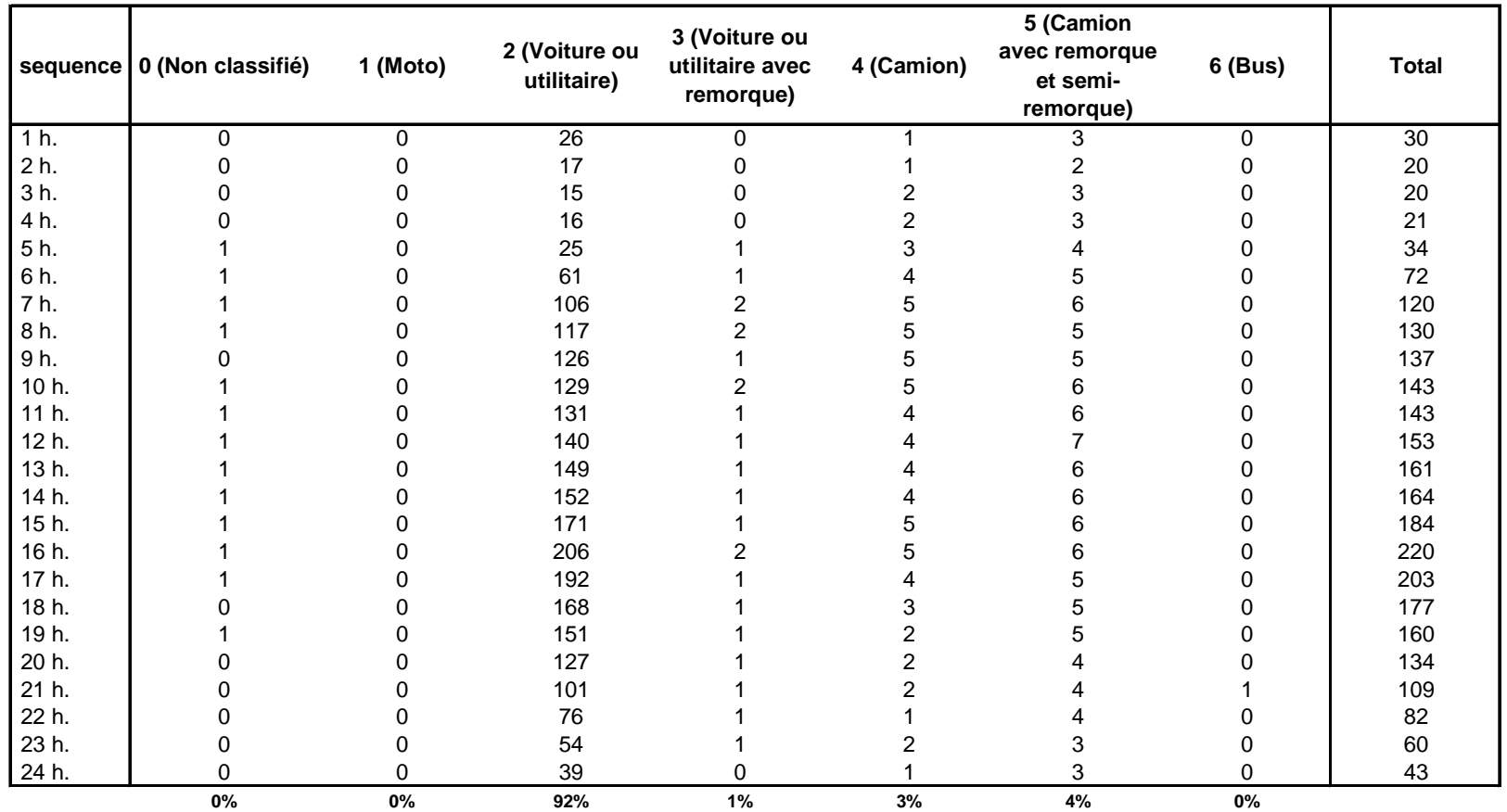